### الجمهورية الجزائرية الديمقراطية الشعبية وزارة التعليم العالي والبحث العلمي

**UNIVERSITÉ BADJI MOKHTAR - ANNABA BADJI MOKHTAR – ANNABA UNIVERSITY**

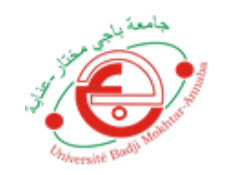

 **جامعة باجي مختار – عنابـــــــــــــــة**

 **Faculté : Sciences de L'ingéniorat Département : Electronique Domaine : Sciences et Techniques Filière : Télécommunication Spécialité : systèmes de télécommunication**

## **Mémoire**

## **Présenté en vue de l'obtention du Diplôme de Master Thème:**

**Segmentation des images de drones par la technique d'optimisation génétique**

**Présenté par :** Merikhi Maroua

 **Encadrant :** BOUKARI Karima *Grade :MCA UBM Annaba*

#### **Jury de Soutenance :**

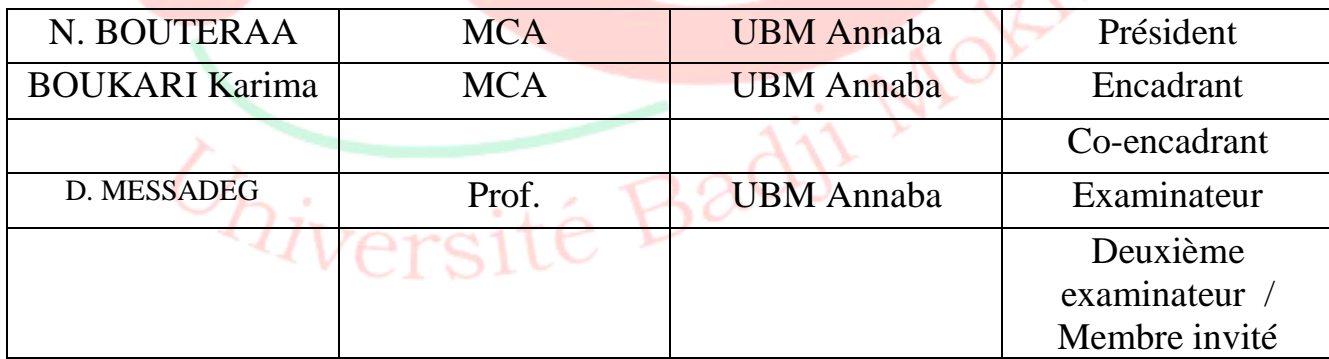

**Année Universitaire : 2020/2021**

#### **ملخص**

قد استفادت الصور الجوية المنخفضة والمتوسطة االرتفاع من طائفة من تطبيقات الطائرات بدون طيار مثل مراقبة الكوارث ومراقبة حركة المرور وخطط اإلجالء في حاالت الطوارئ لهذا الغرض.

وتؤدي معالجة الصور اآلن دورا هاما في العديد من المجاالت. وأهم عملية في نظام معالجة الصور هي تجزئة الصور. وال توجد حتى اآلن طريقة عالمية لتقسيم الصور. أي تقنية تكون فعالة فقط لنوع معين من الصور ، لنوع معين من التطبيقات ، وفي سياق حاسوب معين. وفي هذا الموجز عرضنا مختلف أساليب التجزئة. وهناك نهجان مزدوجان. نهج التجزئة التي تتكون من تحديد حدود األجسام ونهج تجزئة المنطقة الذي يتكون من تقسيم الصورة إلى مجموعة من المناطق.

هذا العمل هو في مجال تجزئة الصورة عن طريق التشويش. وبما أن عدد البيانات التي يتعين معالجتها في هذه الحالة )أي عدد البكسلات) كبير جدا. نقترح القيام بالتجزئة على الصور الخارقة. سيتم تجزئة عن طريق تطبيق خوارزمية الجينات والكيمياء. ودور الخوارزمية الوراثية في المرة الأولى هو تحقيق المستوى الأمثل من بارامترات الكميونات (بدء استخدام الكميونات). ومرة ثانية استخدمت الخوارزمية الوراثية الختيار الصفات.

الكلمات الرئيسية:

الخوارزمية الجينية ، الخوارزمية ك ، الصور فائقة الدقة ، تجزئة الصورة

#### <span id="page-1-0"></span>**ABSTRACT**

Low- and medium-altitude aerial imagery has benefitted a range of types of UAV applications such as disaster surveillance, traffic surveillance and emergency evacuation plans for this purpose. Image processing now plays an important role in many areas. In an image processing system, the most important operation is image segmentation. To date, there is no universal method of image segmentation. Any technique is only effective for a given type of image, for a given type of application, and in a given computer context. In this brief, we presented the different methods of segmentation. There are two dual approaches. The contour segmentation approach which consists of locating object boundaries and the region segmentation approach which consists of partitioning the image into a set of regions. this work is in the field of image segmentation by clastering,. since the number of data to be processed in this case (i.e., the number of pixels) is very large. We propose to perform segmentation on superpixilised

images. Segmentation will be performed by applying the genetic and kmeans algorithm. the role of the genetic algorithm a first time is to optimize the parameters of the Kmeans (initialization of centroids). a second time the genetic algorithm was used for the selection of attributes.

**Keywords** : genetic, Kmeans , superpixels,, segmentation

#### **RESUME**

 L'imagerie aérienne à basse et moyenne altitude a bénéficié à toute une gamme de types d'applications d'UAV telles que la surveillance des catastrophes, la surveillance du trafic et les plans d'évacuation d'urgence à cette fin.

Le traitement d'images joue aujourd'hui un rôle important dans de nombreux domaines. Dans un système de traitement d'images, l'opération la plus importante est la segmentation d'image. Jusqu'à ce jour, il n'existe pas de méthode universelle de segmentation d'image. Toute technique n'est efficace que pour un type d'image donné, pour un type d'application donné, et dans un contexte informatique donné. Dans ce mémoire, nous avons présenté les différentes méthodes de segmentation. Il existe deux approches duales. L'approche de segmentation par contour qui consiste à localiser les frontières des objets et l'approche de segmentation par région qui consiste à partitionner l'image en un ensemble de régions.

ce travail s'inscrit dans le domaine de la segmentation d'image par regrimpent (en anglais clastering).vu que Le nombre de données à traiter dans ce cas (c'est-à-dire le nombre de pixels) est très grand. Nous proposons de réaliser la segmentation sur les images superpixilisées. La segmentation sera effectuée en appliquant l'algorithme génétique et kmeans . le rôle de l'algorithme génétique une première fois est d'optimiser les paramètres du Kmeans (initialisation des centroides) .une deuxième fois l'algorithme génétique a été utilisé pour le sélection des attributs.

*Mots clés :* algorithme génétique, Kmeans , superpixels,, la segmentation

<span id="page-2-0"></span>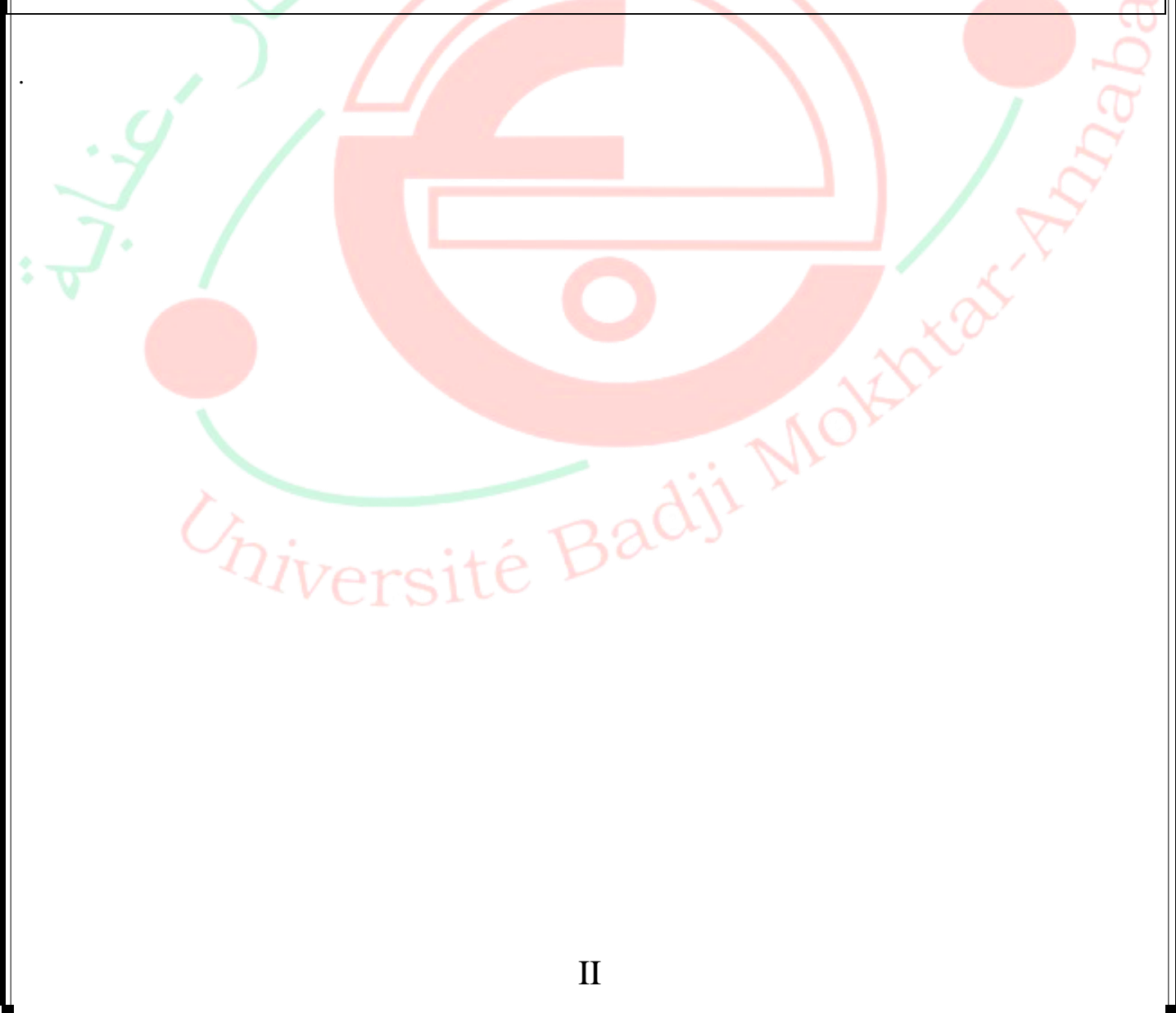

## **REMERCIMENTS**

Avant tous, je remercie « ALLAH » le tout puissant pour m'avoir donné le courage et la patience d'achever ce travail.

Je remercie chaleureusement mon encadreur Mme. Boukari Karima pour ses précieux conseils et son aide. Tous les mots ne veulent rien dire devant sa générosité .

Nous remercions les membres De jury qui ont acceptés D'évaluer ce travail.

Je remercie mes parents et mes sœurs pour leur soutien. Aussi, nous tenons à remercier mes collèges et amis pour leurs encouragements et à toute la promotion Master 2.

Je me remercie de ma force, de ma persévérance et de mon soutien continu, et de mes encouragements chaque fois que je trébuche pour rester fort.

Enfin, Je tiens à remercier tous ceux qui ont, de près ou de loin, aidé à rendre ce travail possible, que ce soit par des idées ou par des encouragements.

Chiversité Badji Mokk

## <span id="page-4-0"></span> **DEDICACES**

Merci mon dieu de m'avoir aidé et quidé.

Je dédie ce modeste travail à ceux que j'aime et respecte.

A celui qui partage avec moi ma vie.

 ${\mathcal A}$  mon père, à ma mère, à mes sœurs « karima , amira , mouna », à mon frère « nazim »

A tous mes familles

A tous mes amis

Et plus gros pour moi. Parce que sans mon travail acharné, ma lutte et mon soutien pour

moi-même, je ne serais pas arrivé ici

Chiversité Badji Mołatak

## <span id="page-5-0"></span> **Liste des Tableaux**

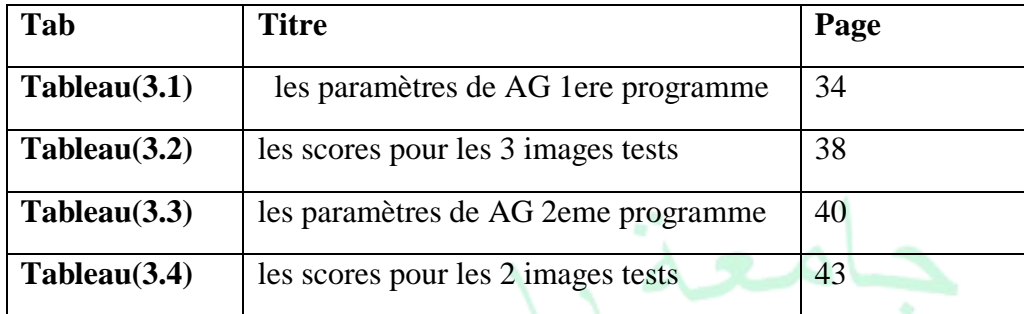

 $b_{Nab}$ 

Université Badji Mokhtak

# <span id="page-6-0"></span> **Liste des Figures**

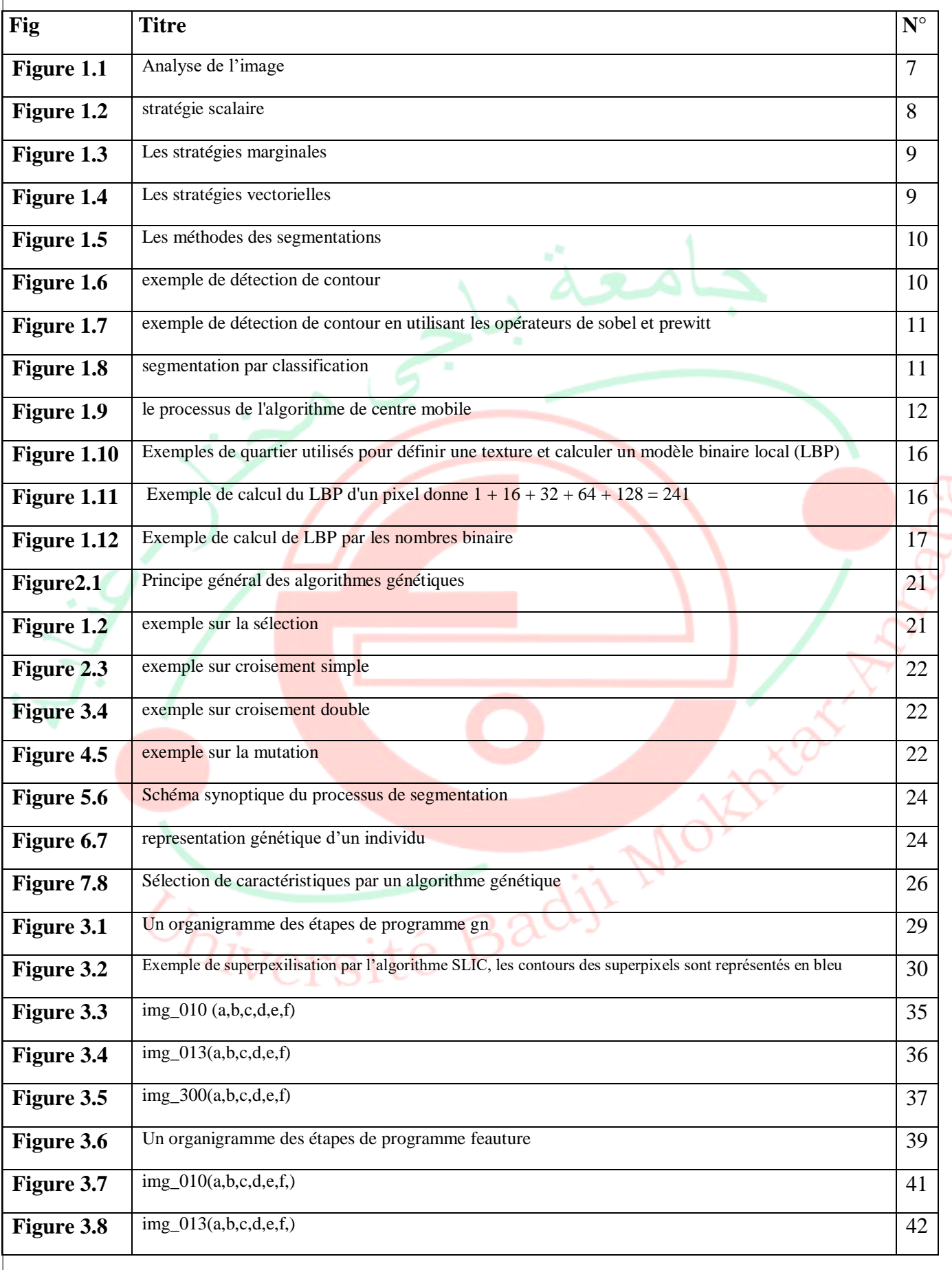

VI

## **Liste Des Symboles**

#### <span id="page-7-0"></span>**Chapitre1**

#### **UAV :** *Unmanned Aerial Vehicle* **ou drone**

Ri : Région des pixels i. Rj : Région des pixels j.

K : Nombre des classes.

Pj: est la valeur du pixel j. Si: La valeur du centroide i. F : une fonction de performance.

Eng : énergie ; Pij : probabilité P bidimensionnelle de niveau de gris. Ent : entropie.

Cont : contraste.

Cor : corrélation.

Dir : directivité.

MDI : Homogénéité locale ou moment de différence inverse.

Uni : uniformité.

LBP: Local Binary Pattern.

S(x): la fonction LBP. P :pixel. R: rayon. gc: le niveau de gris de pixel central. gk: le niveau de gris de pixel voisin.

#### **Chapitre2**

GA : génétique algorithme. k : le nombre de classe. Qi : le nombre de pixels de la classe *i.* P(i, j) : la valeur du pixel de coordonnées (i, j). N : le nombre de pixels. L : le nombre de pixels voisins contribuant à la mesure de connectivité.

**Chapitre3**

SLIC :Simple Linear Iterative Clustering.

 $C1k$ ,  $C2k$ ,  $C3k$ : Les niveaux des composantes couleurs moyennes de tous les pixels.

K est le nombre des superpixels.

D: La distance.

TP : True Positive. TN : True Negative. FN : False Negative. FP : False Positive.

L : Le nombre des superpixels.

K : Le nombre de classes.

Idx : vecteur caractéristique .

VII

## **Liste Des Formules**

<span id="page-8-0"></span>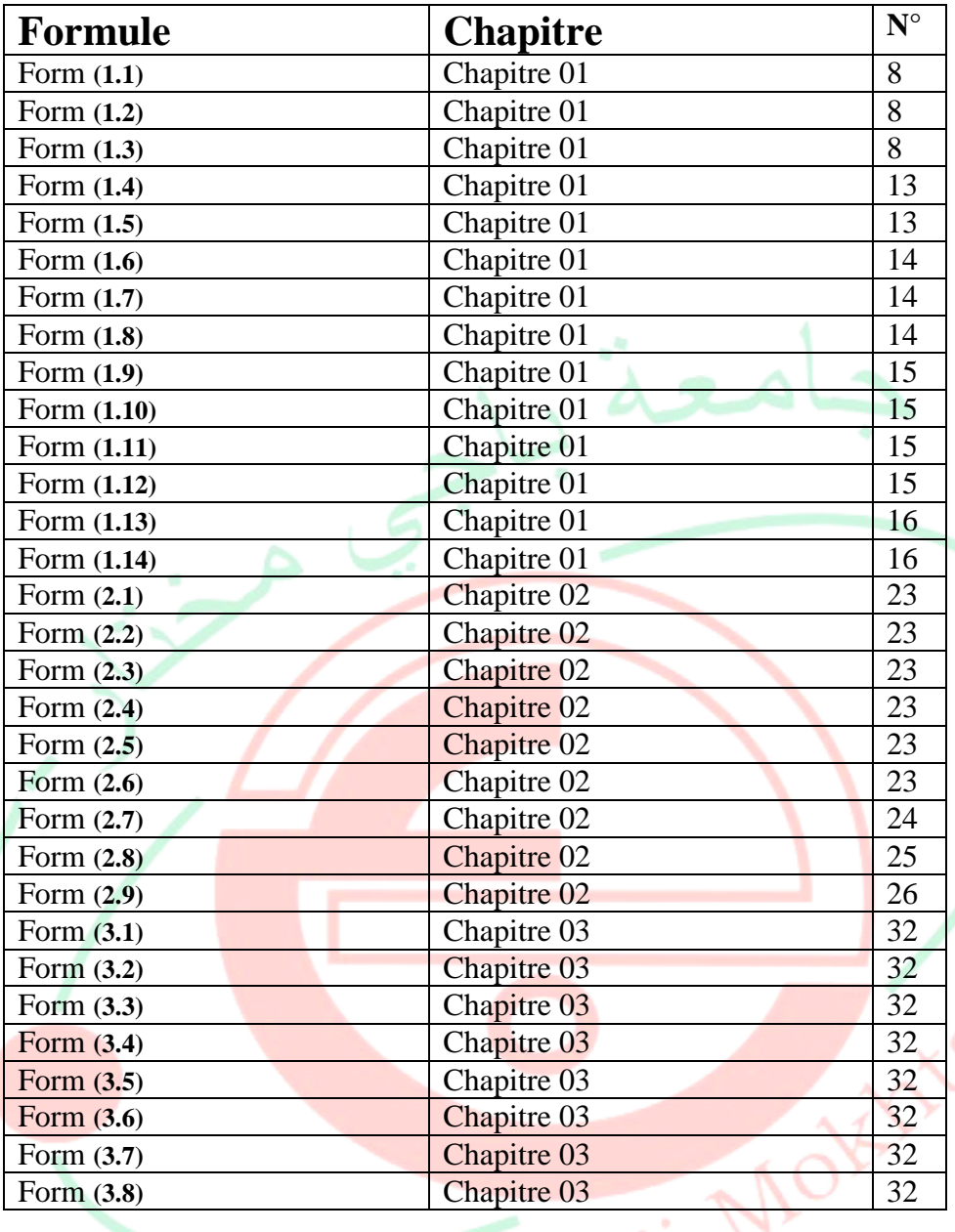

## **Liste Des Matières :**

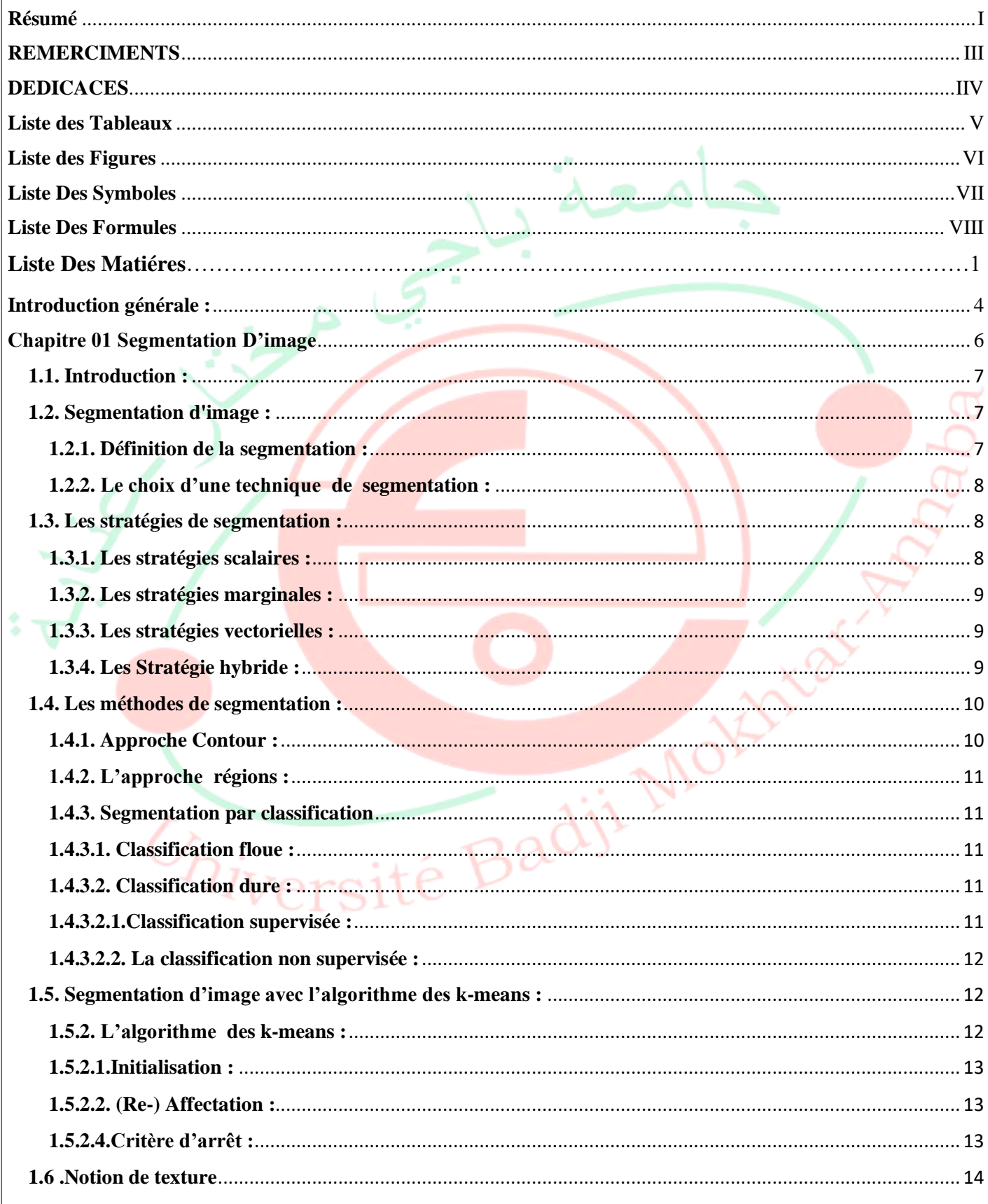

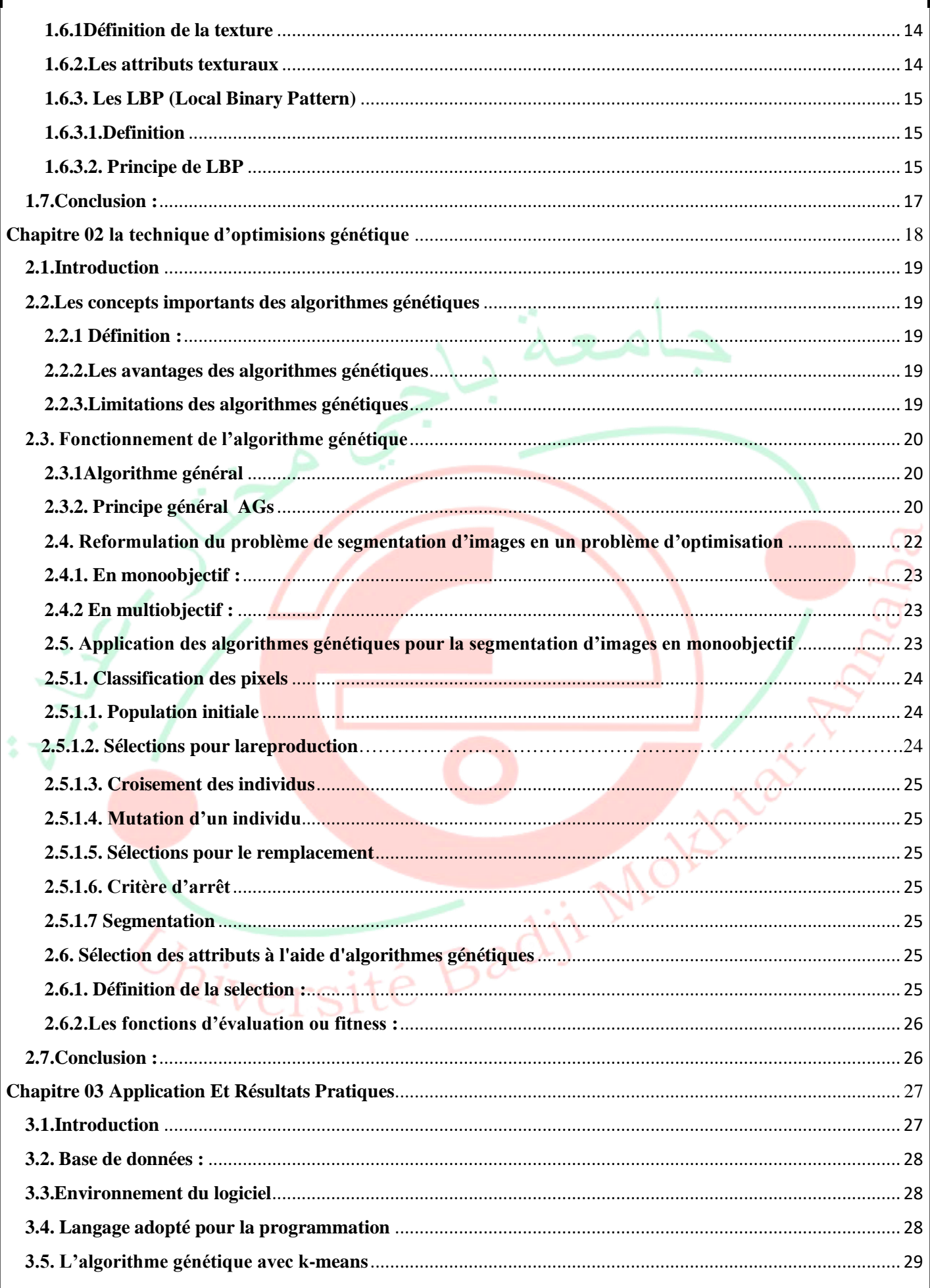

<span id="page-11-0"></span>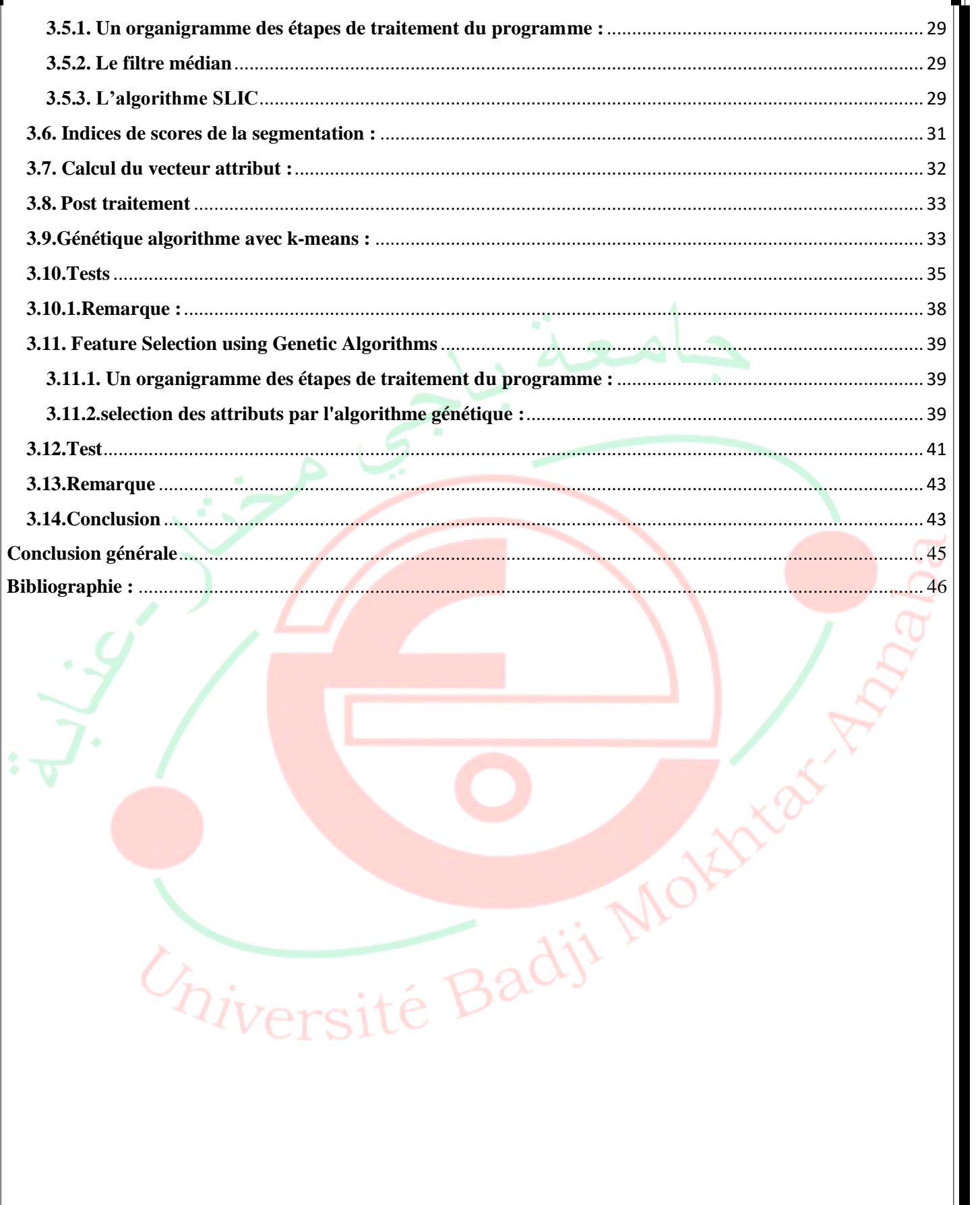

## **Introduction générale :**

Les véhicules aériens sans pilote (UAV) ont été largement utilisés dans de nombreux domaines, notamment dans les transports. Les principales applications sont la surveillance de la sécurité, le contrôle du trafic, l'inspection de la construction des routes et la surveillance de la circulation, fleuve, littoral, etc.

Les drones équipés de caméras sont considérés comme une sorte de plate-forme à faible coût qui peut fournir des mécanismes d'acquisition de données pour les systèmes de transport intelligents.

Avec l'utilisation croissante des véhicules et leurs exigences en matière de gestion du trafic, ce type de plateforme devient de plus en plus populaire. La collecte conventionnelle de données sur le trafic s'appuie sur des infra structures limitées à une région locale et, par conséquent, elle est coûteuse et exigeante en maind'œuvre pour surveiller les activités de circulation à travers de grands domaines. En comparaison, le drone présente des avantages, notamment.

(1) le coût de la surveillance sur de longues distances est faible.

(2) il est flexible pour voler sur de larges échelles spatiales et temporelles.

(3) il est capable de transporter divers types de capteurs pour collecter des données abondantes. Pour collecter des informations pour le transport il est important de savoir où se trouvent les routes dans les UAV vidéos. La connaissance des zones routières peut fournir aux utilisateurs les régions d'intérêt pour la poursuite de la navigation, la détection et la collecte de données en profitant de leur efficacité et de leur précision.

La segmentation d'images est un problème ancien et difficile. L'une des faiblesses fondamentales des systèmes actuels de vision par ordinateur destinés à être utilisés dans des applications pratiques est leur incapacité à adapter le processus de segmentation à mesure que des changements réels se produisent dans l'image.

Le problème de segmentation est formulé comme un problème d'optimisation et l'algorithme génétique recherche efficacement l'hyperespace des combinaisons de paramètres de segmentation pour déterminer l'ensemble de paramètres qui maximise les critères de qualité de la segmentation. Les objectifs de notre système de segmentation d'images adaptatif sont de s'adapter en permanence aux variations normales de l'environnement, de s'affranchir de l'étape d'apprentissage et de fournir des performances optimales à l'algorithme kmeans. [1]

Les algorithmes génétiques ont été appliqués à la segmentation d'images, soit, pour optimiser les paramètres d'un algorithme non supervisé kmeans soit, pour rechercher une configuration optimale dans l'espace des segmentations possibles en optimisant les attributs.

Nous avons divisé notre mémoire en 3 parties :

-Le premier chapitre présente les idées générales concernant la segmentation d'image. Nous avons survolé ses différentes approches, puis nous avons mis l'accent sur la Classification par la méthode k-means (simple linéaire itératif clustering). L'étape de caractérisation a aussi été expliquée.

- Le deuxième chapitre, nous avons défini le concept de l'algorithme génétique puis nous avons détaillé les deux optimisations considérées dans ce travail à savoir l'initialisation des centroїdes et la sélection des attributs.

-Le troisième et dernier chapitre, nous appliquons la méthode SLIC pour réaliser la décomposition en superpixels et la méthode k-means optimisé l'algorithme génétique pour la segmentation citée plus haut.

<span id="page-13-0"></span>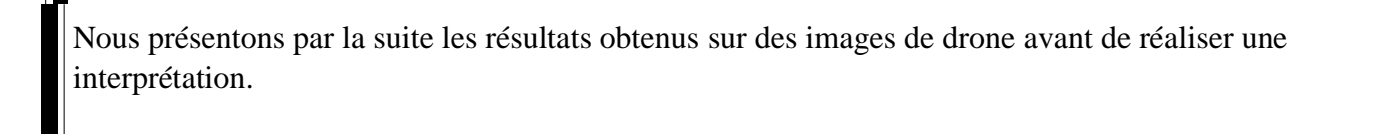

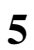

Chiversité Badji Mokatar

# **Chapitre 01**

# **Segmentation**

# **D'image**

<span id="page-14-0"></span>Guiversité Bady

## **1.1. Introduction :**

L'analyse d'image peut être définie comme un ensemble de méthodes et d'outils pour décrire quantitativement le contenu d'une image. Il est également généralement divisé en plusieurs étapes : acquisition, numérisation, prétraitement, segmentation et interprétation (voir **Figure1.1**).

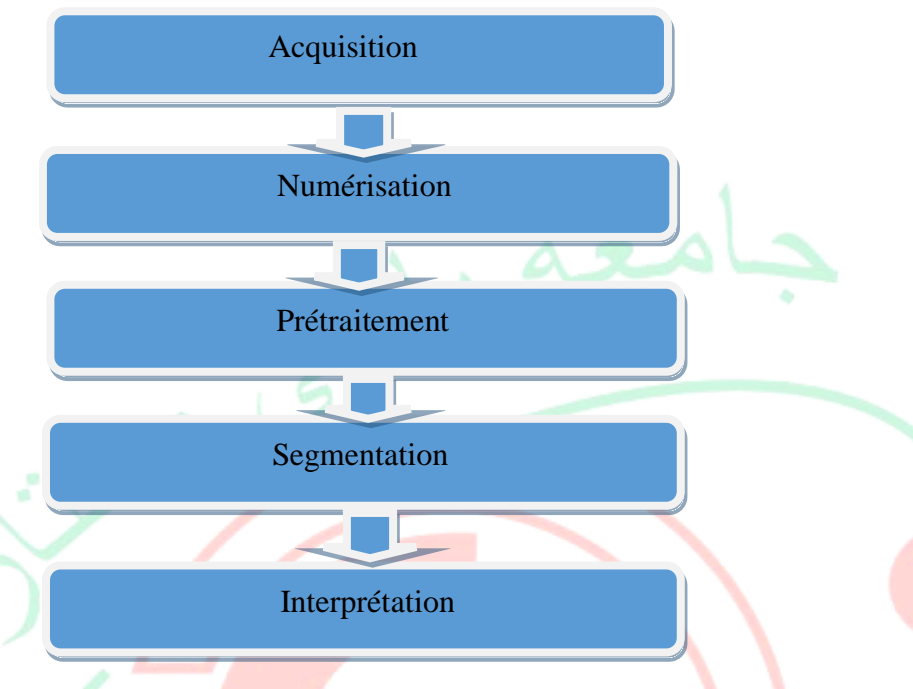

#### **Figure1.1 :** Analyse de l'image.

La segmentation d'image est avant tout un processus naturel qui est constamment appliqué par notre cerveau à toutes nos perceptions visuelles. Vous êtes maintenant en mesure de lire ce manuscrit parce que votre esprit reçoit les informations visuelles de cette page, les analyse, puis les interprète.

La segmentation d'image est une étape très importante et critique dans l'analyse d'image, ainsi une bonne segmentation d'image donne une bonne analyse d'image parce que des mesures d'images segmentées sont effectuées pour extraire des paramètres caractéristiques pour la classification ou l'interprétation. Le but de la segmentation est de créer une description compacte et représentative de son contenu informationnel, qui est la plus utilisable de toutes les manières. [2]

## <span id="page-15-0"></span>**1.2. Segmentation d'image :**

## <span id="page-15-1"></span>**1.2.1. Définition de la segmentation :**

La segmentation d'image est le processus de traitement d'image qui vise à regrouper les pixels et ceci est lié à certains critères. En outre, il s'agit d'un processus de bas niveau qui implique la création d'une partition pour Image A dans des sous-groupes Ri, appelés régions telles qu'il n'y a pas de région vide, L'intersection entre deux régions est vide et toutes les régions couvrent l'image entière.

De là, nous pouvons dire :

La segmentation est une étape essentielle du traitement d'image. À ce jour, il existe de nombreuses méthodes de segmentation, qui peuvent être regroupées en quatre catégories de base :

**1.** Les régions doivent être uniformes et homogènes par rapport à certaines caractéristiques (Niveau de gris, écart type, gradient).

**2.** Leurs intérieurs doivent être simple et sans beaucoup de petits trous (des parties de région Non segmentés).

**3.** Les régions adjacentes doivent avoir des valeurs très différentes par rapport à la Caractéristique prise en compte dans la segmentation.

**4.** Les limites de chaque région doivent être simples et spatialement précises. En termes mathématiques :

Où **Ri** est l'ensemble des régions formant l'image **I.**

 $\bullet U_{i=1}^n R_i = I$  ................  $(1.1) \rightarrow$  Cette condition indique que l'union de toutes les régions donne l'image d'origine et que chaque pixel de l'image doit appartenir à une région.

 $\bullet R_i \neq \phi \,\forall i = 1..n \dots (1-2)$ 

 $\bullet R_i \cap R_j = \phi \ \forall i, j \text{ avec } i \neq j \dots \dots \dots \quad (1-3) \implies$  Cette condition implique qu'un pixel ne doit pas appartenir à deux régions différentes. [2]

### <span id="page-16-0"></span>**1.2.2. Le choix d'une technique de segmentation :**

Le choix est lié à :

La nature de l'image (éclairage, contours, texture).

• Aux opérations en aval de la segmentation (compression, reconnaissance des formes, Mesures).

Aux primitives à extraire (droites, régions, textures).

## <span id="page-16-1"></span>**1.3. Les stratégies de segmentation :**

En traitement d'image, il existe quatre types différents stratégies de la segmentation des images couleur, à savoir les stratégies scalaires, marginales, vectorielles et hybrides.

## <span id="page-16-2"></span>**1.3.1. Les stratégies scalaires :**

L'approche scalaire commence par une fusion des *n* composantes de l'image multi composante. L'image sous forme mono-composante ainsi obtenue est traitée par la suite(**Figure1.2** ).

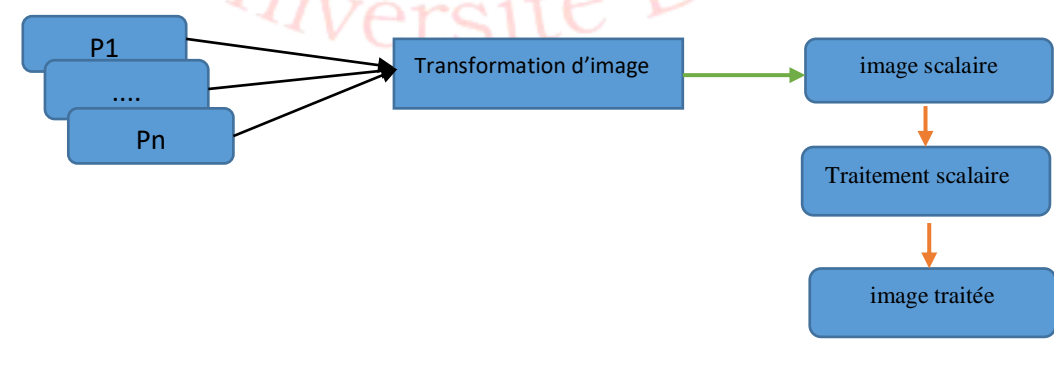

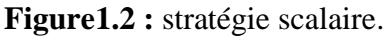

## <span id="page-17-0"></span>**1.3.2. Les stratégies marginales :**

L'approche marginale opère un traitement scalaire sur chaque composante de l'image .Les résultats obtenus sont en suite fusionnés en une seule image mono-composante (**Figure 1.3**).

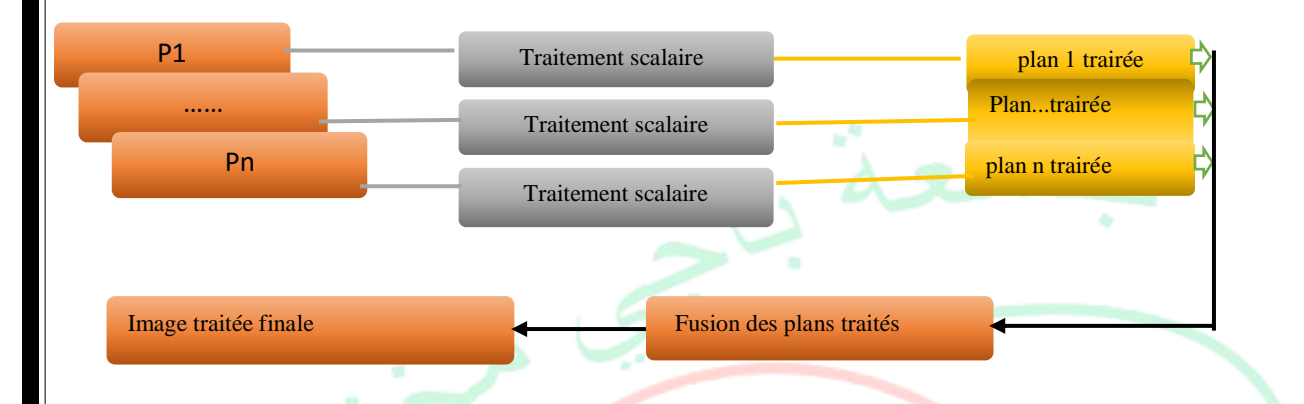

**Figure 1.3 :** Les stratégies marginales.

#### <span id="page-17-1"></span>**1.3.3. Les stratégies vectorielles :**

L'approche vectorielle utilise directement et globalement les informations vectorielles présentes dans l'image où la relation entre les composants est prise en considération (**Figure1.4**).

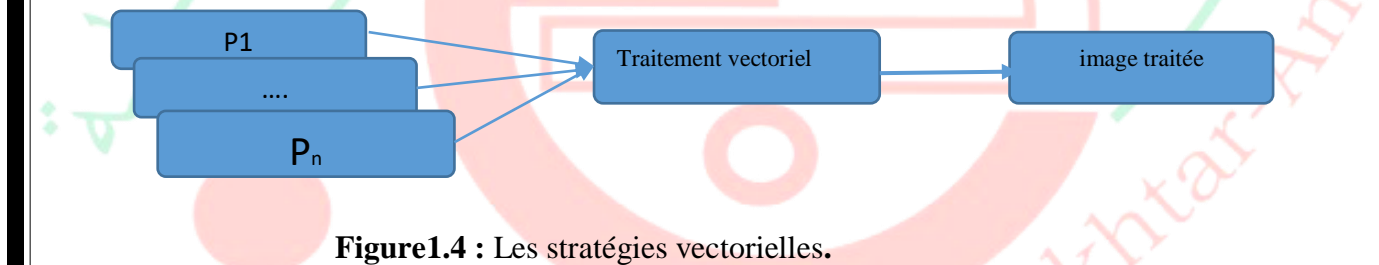

## <span id="page-17-2"></span>**1.3.4. Les Stratégie hybride :**

<span id="page-17-3"></span>La combinaison des stratégies marginales et vectorielles aboutit à la stratégie hybride. elle est utilisée dans la segmentation par analyse graphique des images couleur.

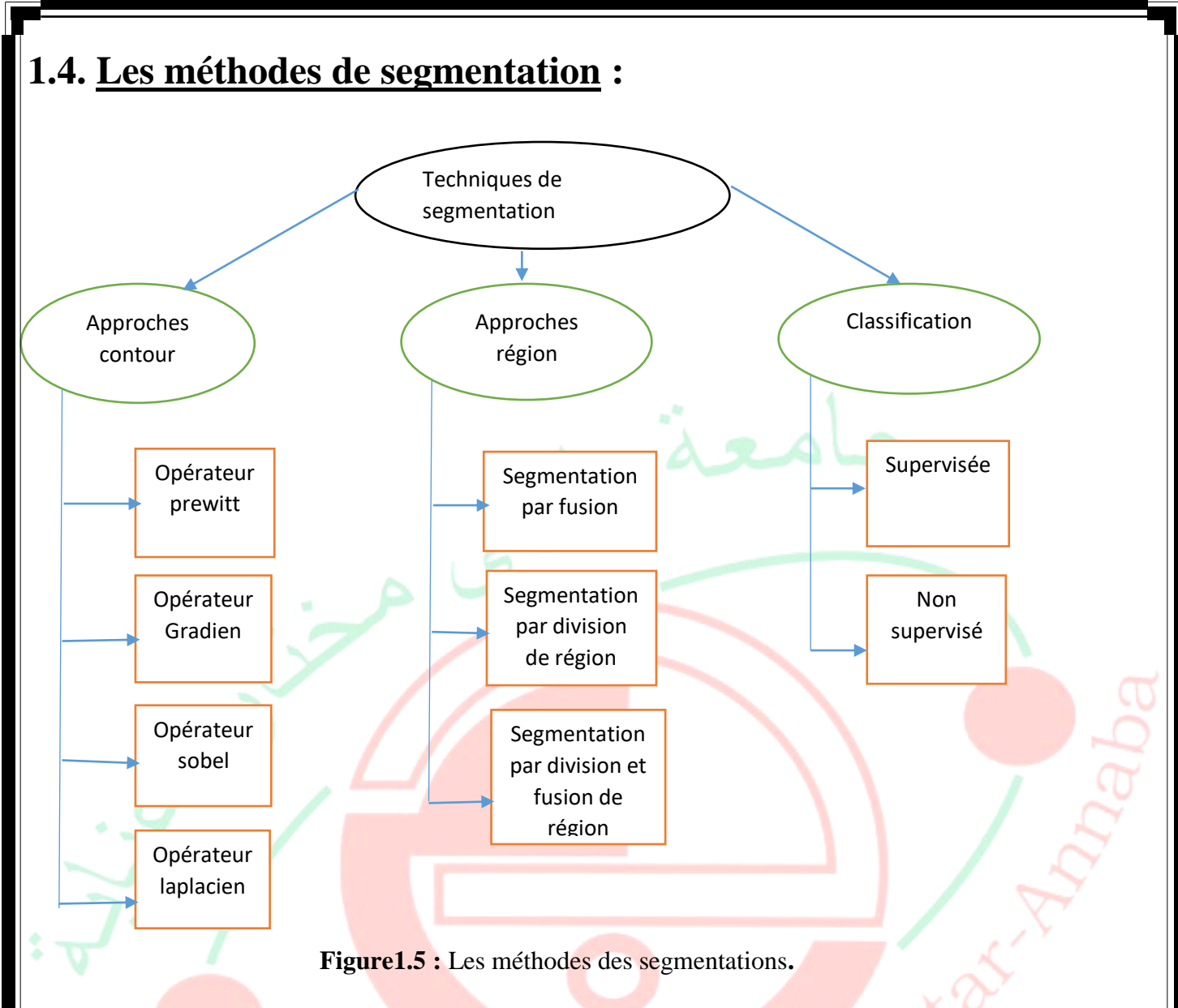

## <span id="page-18-0"></span>**1.4.1. Approche Contour :**

Dans l'approche « contour », nous considérons que les principaux éléments à sélectionner sont des lignes de contraste qui séparent des régions de niveaux de gris différents relativement homogènes, ou d'autres régions de textures différentes. Concrètement, il s'agit de reconnaître les zones de transition et de localiser au mieux la frontière entre les régions.

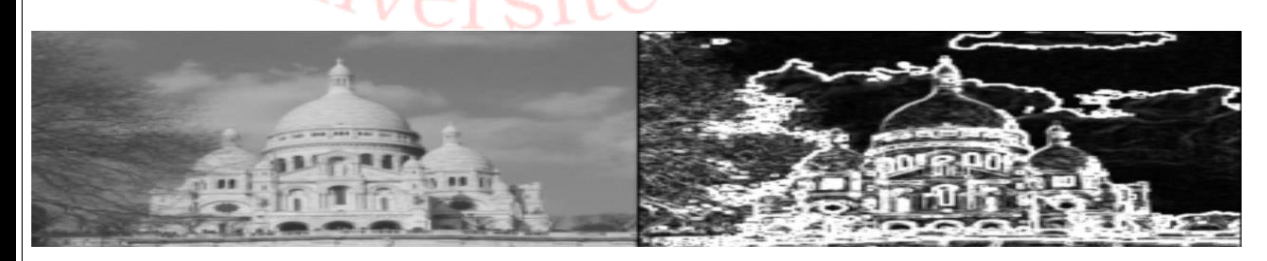

**Figure 1.6:** exemple de détection de contour.

Les bases utilisées pour extraire le contour sont l'opérateur de gradient, Laplace, Prewitt et Sobel.

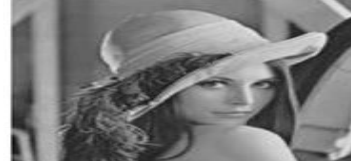

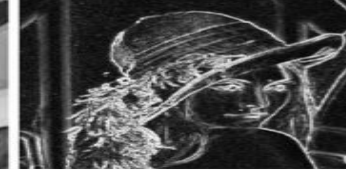

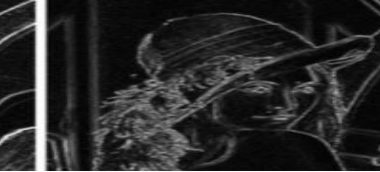

Image originel

Sobel prewitt

Image contour utilisant l'opérateur Image contour utilisant L'opérateur

 **Figure 1.7:**exemple de détection de contour en utilisant les opérateurs de sobel et prewitt.

## <span id="page-19-0"></span>**1.4.2. L'approche régions :**

Les méthodes d'approche par région distinguent les régions en utilisant des caractéristiques d'image telles que la forme, la couleur, la texture, etc. Fondamentalement, ces méthodes prennent les critères de résolution pour diviser l'image en différentes régions en fonction de la similitude des pixels. Dans ce qui suit, nous suggérons différentes méthodes de segmentation de type de région.

- La segmentation par division de régions, **(Split).**
- La segmentation par fusion de régions, **(Merge).**
- La segmentation par division et fusion **(split and merge).**

 **Segmentation par**

### <span id="page-19-1"></span>**1.4.3. Segmentation par classification :**

Les outils de segmentation et de classification proposent des méthodes d'extraction d'entités à partir d'images, Chaque segment, ou super pixel, est représenté par un ensemble d'attributs que les outils du classificateur utilisent pour produire l'image classée.

classification floue Classification dure

Classification supervisée Classification non supervisée

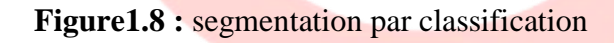

#### <span id="page-19-2"></span>**1.4.3.1. Classification floue :**

Dans une méthode de classification floue, on affecte au pixel un degré pour chacune des classes de la partition qui indique la probabilité que le pixel y appartienne. Exemple : C-moyennes floues (Fuzzy C-Means).

#### <span id="page-19-3"></span>**1.4.3.2. Classification dure :**

Dans la méthode de classification difficile, le pixel ne peut être attribué qu'à une seule classe.

#### <span id="page-19-4"></span>**1.4.3.2.1. Classification supervisée :**

Dans la classification supervisée, le nombre de classes est connu et il existe un ensemble de pixels déjà classés, qui sert d'ensemble d'apprentissage. Il s'agit de pouvoir lier chaque nouveau pixel à la catégorie la plus appropriée en utilisant les pixels évalués.

Exemple : la segmentation Bayésienne, la segmentation par les champs de Markov, SVM.

**11**

#### <span id="page-20-0"></span>**1.4.3.2.2. La classification non supervisée :**

Dans cette classification, aucune information n'est donnée sur le nombre et le contenu des catégories potentielles. Son objectif est de pouvoir regrouper automatiquement des pixels identiques dans la même classe. Et voici le problème de la définition de la fonction de similarité des pixels, qui sera le maximum entre les pixels d'une même classe et le minimum avec ceux des autres classes.

Les méthodes de cette classification sont autorisées :

Exemple : K-moyennes (K-means) , DB scan .

## <span id="page-20-1"></span>**1.5. Segmentation d'image avec l'algorithme des k-means :**

#### <span id="page-20-2"></span>**1.5.2. L'algorithme des k-means :**

Dans cette section, nous introduisons un algorithme de moyenne k pour classer les pixels. Le but principal de cet algorithme est d'agir comme un moyen de diviser les images en séparant leurs régions ou classes de pixels différents. En appliquant les règles de base de cet algorithme. Pour ce type d'algorithme, le nombre de catégories doit toujours être déterminé avant le début du traitement. Tout d'abord, un nombre de pixels équivalent au nombre de classes est déterminé, et ces pixels seront considérés comme des centres de classes primaires. Ensuite, chaque pixel est placé dans la classe contenant le centre le plus proche. Nous calculons les centres de gravité de ces nouveaux groupes, qui sont à leur tour les centres des nouvelles classes, et nous répétons le processus. Ce processus est répété jusqu'à ce que la stabilité et les couches centrales soient obtenues. (La **Figure 1.9**) illustre le processus de cet algorithme :

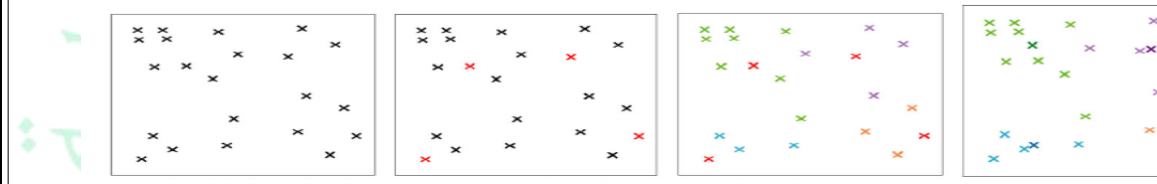

aléatoire des pixels

Ensemble des pixels choix initiaux

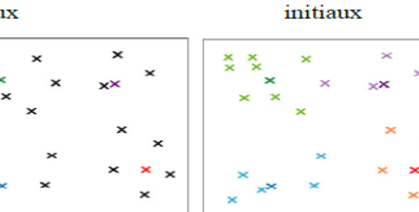

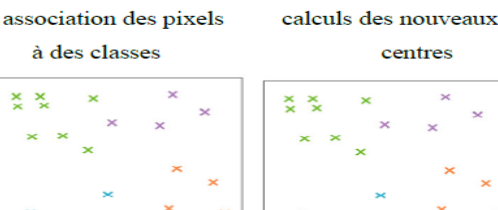

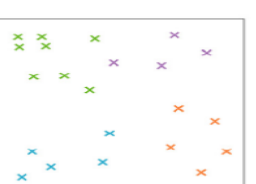

centres

Répétition de processus avec les nouveaux centres de gravité

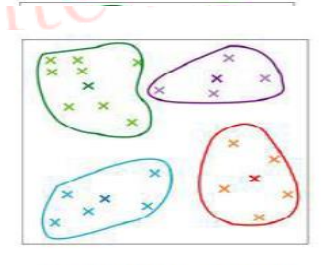

Le résultat obtenu

**Figure 1.9:** le processus de l'algorithme de centre mobile.

Ainsi l'algorithme des k-moyennes classe les objets selon leurs attributs en k parties (ouclusters) en supposant que les attributs des objets forment un espace vectoriel. L'objectif est de minimiser la variance intra-cluster. Les étapes de l'algorithme k-means sont détaillées par le pseudo Algorithme :

#### **Algorithme K-Means.**

1- Initialiser les K centroides. 2- (Re-) affecter les pixels aux classes 3- calculer les nouveaux centres selon l'affectation Résultante 4- vérifier le critère d'arrêt : Si vérifier : fin Sinon : aller à (2)

#### <span id="page-21-0"></span>**1.5.2.1. Initialisation :**

L'initialisation des K centroides  $(Si=(1...k))$  peut se faire de trois manières différentes : Manuellement : l'utilisateur a la liberté de choisir manuellement les k centroides initiaux dans l'image ; et selon le nombre et les valeurs des centroides choisis, la segmentation est faite. Le but de cette option est d'offrir à l'utilisateur la possibilité de choisir les classes selon son expertise et sa vision personnelle. Aléatoirement : un nombre de classes k est donné en entrée puis les k-centroides sont choisis aléatoirement par rapport à leur valeur de niveau de gris qui doivent être suffisamment dissimilaires. (dans notre cas) Par histogramme : chaque pic détecté dans l'histogramme correspond à un centroide d'une classe, voir le cadran pour la détection des pics.

#### <span id="page-21-1"></span>**1.5.2.2. (Re-) Affectation :**

Ayant défini les centroides Si= (1...k) , l'affectation ou la Réaffectation des pixels () s'effectue selon la distance euclidienne entre le pixel et le centroide. Le pixel est donc affecté à la classe dont la distance est minimale.

#### **1.5.2.3. Calcul des nouveaux centroides :**

dans notre cas la valeur du nouveau centroide se calcule selon la formule (1.4). Il représente la valeur moyenne des pixels appartenant à la classe i .

…………………………………**(1.4)**

#### <span id="page-21-2"></span>**1.5.2.4.Critère d'arrêt :**

Le critère d'arrêt peut être le nombre d'itération ou bien une fonction de performance F à minimiser (distance intra régions) qui peut s'exprimer de la façon suivante:

………………..….**(1.5)**

Avec :

Pj: est la valeur du pixel j . Si: La valeur du centroide i .

## <span id="page-22-0"></span>**1.6 .Notion de texture :**

L'idée de texture est utilisée pour traduire l'apparence de surface homogène d'un objet dans une image et aussi pour traitement d'image .

## <span id="page-22-1"></span>**1.6.1Définition de la texture :**

Le terme texture autorise des significations différentes selon le domaine dans lequel il est utilisé, et notamment en traitement d'image. Dire qu'une texture est une zone d'une image qui affiche une organisation spatiale homogène des niveaux de luminance est valide, mais ce n'est pas très subtil. Par conséquent, on ne sait pas de quelles informations le système de vision industrielle aura besoin pour analyser et comprendre l'image. Malgré la forte présence de textures dans les images, les efforts de nombreux chercheurs, depuis plusieurs années, ont principalement abouti à des solutions «sur mesure» spécifiquement conçu pour une application précise, ou sur le moins avec une application spécifique parmi les images. En ce qui concerne la définition du concept de texture, on trouve d'abord ce qui est fourni par le dictionnaire, qui spécifie simplement que la texture est la reproduction spatiale d'un motif de base dans plusieurs directions. Ensuite, il y a d'autres types, plus subtils, tels que: un tissu est une structure spatiale formée par l'organisation de primaires (ou motifs de base), chacun avec une apparence aléatoire. et l'attribut qui représente la distribution spatiale des niveaux de gris des pixels d'une région ou encore c'est l'ensemble des propriétés de voisinage locales de niveaux de gris d'une région de l'image

### <span id="page-22-2"></span>**1.6.2.Les attributs texturaux :**

Quatorze paramètres descriptifs des textures, tels qu'ils sont définis par Harralick peuvent être extraits à partir de la matrice de cooccurrence. Parmi ceux-ci, nous prenons les plus utilisés en télédétection: l'énergie, l'entropie, contraste,corrélation, directivité, homogénéité locale et uniformité.

#### **● Energie :**

………………………………….**(1.6)**

Ce paramètre mesure l'uniformité de la texture. Il atteint de fortes valeurs lorsque la distribution des niveaux de gris est constante ou de forme périodique. Dans ce dernier cas, les valeurs élevées d'énergie sont obtenues pour les matrices Pij(δ,θ ) *(*lorsque (δ,θ) correspond à la période. Pij : probabilité P bidimensionnelle de niveau de gris.

#### **● Entropie :**

 $Ent = -\sum_{i} \sum_{j} P_{ij}(\delta, \theta) log(P_{ij}(\delta, \theta)).$ 

Ce paramètre mesure le désordre dans l'image. Contrairement à l'énergie, l'entropie atteint de fortes valeurs lorsque la texture est complètement aléatoire (sans structure apparente).

#### **● Contraste :**

……………………………**(1.8)**

Le contraste permet de mesurer les variations locales des niveaux de gris. Une petite valeur de contraste indique une concentration élevée d'itérations en niveaux de gris sur le diamètre principal de la matrice de coexistence, il s'agit donc d'une texture grossière. Alors qu'une valeur de contraste élevée décrit les

occurrences réparties autour du diamètre principal et représente une texture fine. Si l'image a une plage dynamique faible, les valeurs de contraste sont trop faibles

#### *●***Corrélation :**

 $Cor = \frac{\sum_i \sum_j (i - \mu) (j - \mu) p_{ij} (\delta, \theta)}{\sigma^2}$  (1.9)

Ou  $\mu$  et  $\sigma^2$  désignent respectivement la moyenne et la variance.

Ce paramètre mesure la dépendance directionnelle des niveaux de gris, il atteint ses plus grandes valeurs lorsque  $\theta$  est proche de l'orientation des lignes de la texture.

#### **●Directivité :**

………………….…………………..**(1.10)**

Permet de faire la somme des éléments diagonaux d'une matrice de coexistence. Il donne une valeur d'autant plus importante que la texture a une direction distincte dans le sens de la translation.

#### **●Homogénéité locale ou moment de différence inverse :**

………………………………..**(1.11)**

L'homogénéité donne une idée des similarités locales. Il reflète l'existence de plages uniformes de texture et affecte un poids de plus en plus faible au fur et à mesure qu'on s'éloigne de la diagonale principale. Plus la valeur de l'homogénéité est élevée, plus la texture est grossière.

● **Uniformité :**

………………………………….**(1.12)**

Cette valeur est d'autant plus élevée qu'un même niveau de gris apparaît dans la texture. [3]

## <span id="page-23-0"></span>**1.6.3. Les LBP (Local Binary Pattern):**

#### <span id="page-23-1"></span>**1.6.3.1. Définition :**

Est un opérateur de texture simple mais très efficace qui étiquette les pixels d'une image en souillant le voisinage de chaque pixel et le résultat est un nombre binaire. En raison de sa puissance discriminative et de sa simplicité de calcul, le descripteur LBP est devenu une approche populaire dans diverses applications. La propriété la plus importante de l'opérateur LBP dans les applications du monde réel est sa robustesse aux changements mono-toniques de l'échelle de gris provoqués, par exemple, par des variations d'illumination. Une autre propriété importante est sa simplicité de calcul, qui permet d'analyser des images dans des environnements en temps réel difficiles.

#### <span id="page-23-2"></span>**1.6.3.2. Principe de LBP :**

Les modèles binaires locaux (LBP) sont un type de descripteur visuel utilisé pour classer en vision par ordinateur. La LBP est le cas particulier d'un modèle de spectre tissulaire proposé en 1990. La LBP a été décrite pour la première fois en 1994. Depuis lors, elle s'est avérée être une fonction puissante pour la classification des tissus. Le code binaire décrivant la texture locale d'une région est calculé en définissant un voisinage avec le niveau de gris du pixel central. Tous les voisins prendront la valeur 1 si sa valeur est

supérieure ou égale au pixel courant et 0 sinon. Nous multiplierons ensuite cette matrice de 0 et 1 par les poids du LBP et ajouterons tous ses éléments pour obtenir la valeur LBP du pixel courant. Par conséquent, nous obtiendrons des pixels d'intensité comprise entre 0 et 255 comme dans une image normale de 8 bits Pour calculer la LBP en pixel par pixel, dans le rayon R, nous calculons simplement les occurrences de niveaux de gris supérieurs à la valeur centrale.

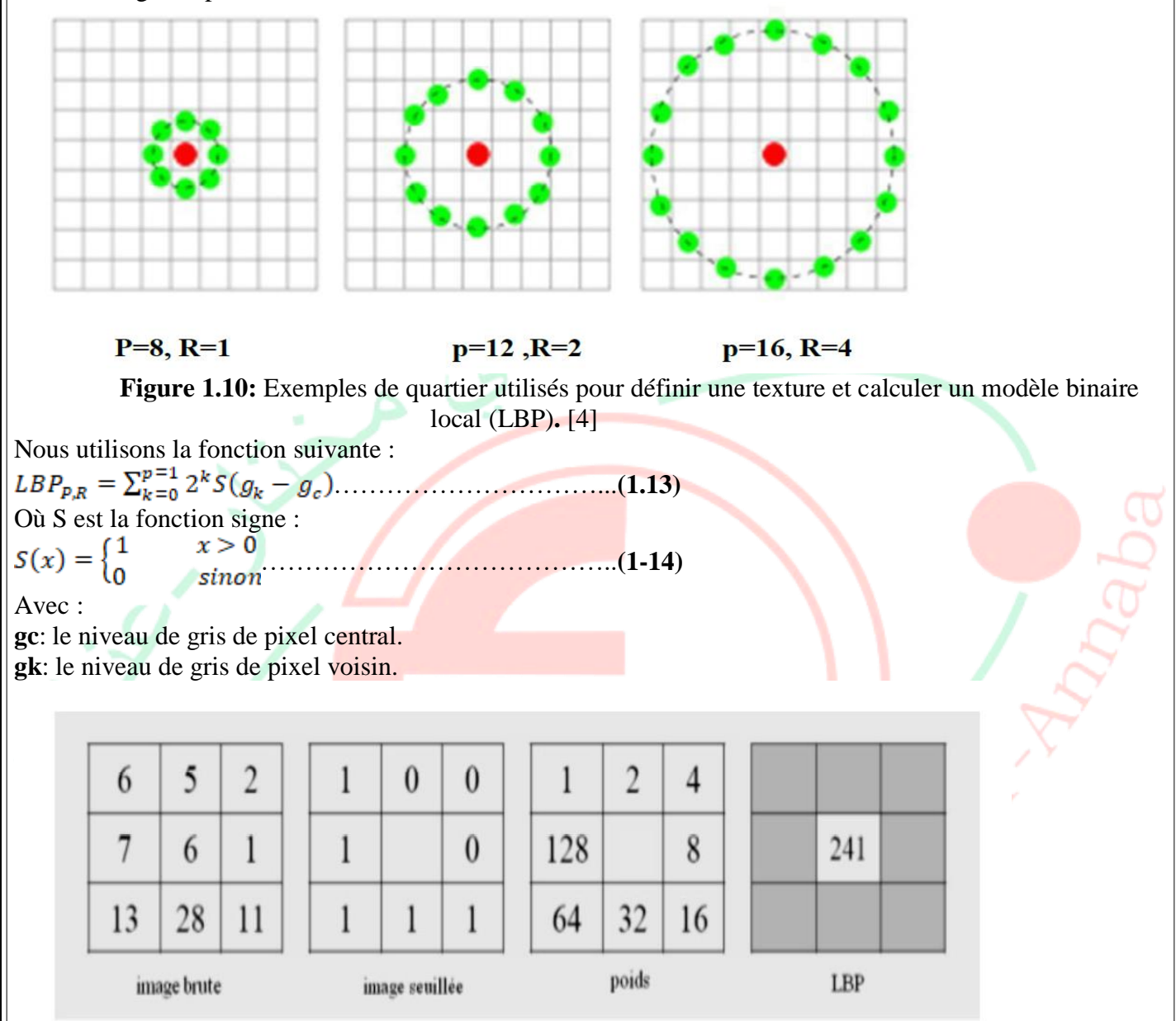

**Figure 1.11:** Exemple de calcul du LBP d'un pixel donne  $1 + 16 + 32 + 64 + 128 = 241$ . [5]

Il peut également être calculé à partir des nombres binaires obtenus sous forme de seuil disposé dans le sens des aiguilles d'une montre, puis nous le convertissons en décimal.

| 70 | 80 | 37 | 20                      |  |          |         |         |              |          |               |  |                    |
|----|----|----|-------------------------|--|----------|---------|---------|--------------|----------|---------------|--|--------------------|
| 46 | 35 | 5  | $\overline{\mathbf{3}}$ |  | 70       | 80      | 37      | 1            | 1        | 1             |  | $(10000111)_2=135$ |
| 12 | 30 | 24 | $\mathbf{1}$            |  | 46       | 35      | 5       | $\mathbf{1}$ | 135      | $\bf{0}$      |  |                    |
| 55 | 24 | 13 | 50                      |  | 12       | 30      | 24      | $\bf{0}$     | $\bf{0}$ | $\bf{0}$      |  |                    |
|    |    |    |                         |  |          |         |         |              |          |               |  |                    |
|    |    |    |                         |  |          |         |         |              | 1        |               |  |                    |
|    |    |    |                         |  | 80<br>35 | 37<br>5 | 20<br>3 | 1<br>1       | 231      | 1<br>$\bf{0}$ |  | $(11100111)2=231$  |

 **Figure 1.12:** Exemple de calcul de LBP par les nombres binaires. [6]

## <span id="page-25-0"></span>**1.7. Conclusion :**

Dans ce chapitre, nous avons survolé les techniques de segmentation, Nous avons plus particulièrement détaillé la méthode non supervisé. Nous avons choisi de travailler avec l'algorithme K-means pour la classification dont la définition est un outil de classification classique qui permet de répartir un ensemble de données en classes homogènes sans apprentissage.

Nous avons également choisi de travailler avec LBP comme descripteur de texture vu leur robustesse aux variations monotoniques d'échelle et de changements d'illumination

Chiversité Badji Mokko

# <span id="page-26-0"></span>**Chapitre 02**

# <span id="page-26-1"></span>**La technique d'optimisions génétique**

## **2.1. Introduction :**

Les algorithmes génétiques ont été utilisés en science et en ingénierie comme algorithmes adaptatifs pour résoudre des problèmes pratiques et comme modèles informatiques de systèmes évolutionnaires naturels. Cette brève introduction accessible décrit certaines des recherches les plus intéressantes dans le domaine et permet également aux lecteurs de mettre en œuvre et d'expérimenter eux-mêmes des algorithmes génétiques. Il se concentre en profondeur sur un petit ensemble de sujets importants et intéressants - en particulier dans l'apprentissage automatique, la modélisation scientifique et traitement d'image.

## <span id="page-27-0"></span>**2.2. Les concepts importants des algorithmes génétiques :**

## <span id="page-27-1"></span>**2.2.1. Définition :**

Les algorithmes génétiques (AGs) sont des algorithmes d'optimisation stochastique fondés sur les mécanismes de la sélection naturelle et de la génétique. Leur fonctionnement est extrêmement simple.AGs ont été utilisés en science et en ingénierie comme algorithmes adaptatifs pour résoudre des problèmes pratiques et comme modèles informatiques de systèmes évolutionnaires naturels . On part avec une population de solutions potentielles (chromosomes) initiales arbitrairement choisies. On évalue leur performance (fitness) relative Sur la base de ces performances on crée une nouvelle population de solutions potentielles en utilisant des opérateurs évolutionnaires simples : la sélection, le croisement et la mutation. On recommence ce cycle jusqu'à ce que l'on trouve une solution satisfaisante. Un algorithme génétique recherche le ou les extrema d'une fonction définie sur un espace de données.

Les points les plus importants qui distinguent AGs :

1. Les algorithmes génétiques utilisent un codage des paramètres, et non les paramètres eux-mêmes.

2. Les algorithmes génétiques travaillent sur une population de points, au lieu d'un point unique.

3. Les algorithmes génétiques n'utilisent que les valeurs de la fonction étudiée, pas sa dérivée, ou une autre connaissance auxiliaire.

4. Les algorithmes génétiques utilisent des règles de transition probabilistes, et non déterministes.

### <span id="page-27-2"></span>**2.2.2. Les avantages des algorithmes génétiques :**

- Equilibre entre exploration et exploitation de l'espace de recherche.
- Ils sont performants pour optimiser les réseaux de neurones.
- Ils peuvent traiter une large gamme de types de données.
- Les résultats sont explicites et faciles à analyser.
- L'utilisation minimale de l'information à priori.
- Ils s'adaptent bien aux problèmes d'optimisation.
- Le parallélisme.

### <span id="page-27-3"></span>**2.2.3. Limitations des algorithmes génétiques :**

• L'influence de certains paramètres sur le résultat final (probabilité de croisement et de mutation).

• Le temps de calcul : ils nécessitent de nombreux calculs, en particulier au niveau de la fonction d'évaluation, (taille du chromosome très grande).

• Ils sont le plus souvent difficiles à mettre en œuvre.

## <span id="page-28-0"></span>**2.3. Fonctionnement de l'algorithme génétique :**

Nous présentons l'algorithme général.

## <span id="page-28-1"></span>**2.3.1. Algorithme général :**

Les AGs sont alors basés sur les phases suivantes :

- 1. Initialisation. Une population initiale de N chromosomes est tirée aléatoirement.
- 2. Évaluation. Chaque chromosome est décodé, puis évalué.

3. Sélection. Création d'une nouvelle population de N chromosomes par l'utilisation d'une méthode de sélection appropriée.

- 4. Reproduction. Possibilité de croisement et mutation.
- 5. Retour à la phase d'évaluation jusqu'à l'arrêt de l'algorithme.

## <span id="page-28-2"></span>**2.3.2. Principe général AGs :**

**Initialisation** : générer un ensemble de solutions initiales.

**Boucle principale** :

**I. Evolution :**

● *Sélection* : choisir avec une probabilité proportionnelle à leur qualité une liste d'individus (chromosomes).

● *Reproduction* : générer à partir de cette liste de nouveaux individus à l'aide des opérateurs génétiques. ●*Remplacement* : Eliminer avec une probabilité inversement proportionnelle à leur qualité certains

individus.

**II.** Réactualisation de la meilleure solution.

**III.** Aller à 1) tant que nombre de générations est inférieur à la valeur prédéterminée. L'algorithme décrit précédemment représente l'algorithme de base, mais bien d'autres variantes existent. Chaque utilisateur conçoit en général son propre algorithme génétique suivant sa propre application en ajoutant quelques caractéristiques qui en améliorent l'efficacité tout en conservant les principes de base.

Le principe général du fonctionnement d'un algorithme génétique est représente sur la

figure 5.8 : on commence par générer une population d'individus de façon aléatoire. Pour passer d'une génération k `à la génération k+1, les trois opérations suivantes sont répétées pour tous les éléments de la population k. Des couples de parents P1 et P2 sont sélectionnés en fonction de leurs adaptations. L'operateur de croisement leur est applique avec une probabilité Pc et génère des couples d'enfants C1 et C2. D'autres ´éléments P sont sélectionnés en fonction de leur adaptation. L'operateur de mutation leur est applique avec la probabilité Pm (Pm est généralement très inferieur `a Pc) et génère des individus mutes P0. Le niveau d'adaptation des enfants (C1, C2) et des individus mutes P0 sont ensuite ´évalues avant insertion dans la nouvelle population. Différents critères d'arrêt de l'algorithme peuvent être choisis :

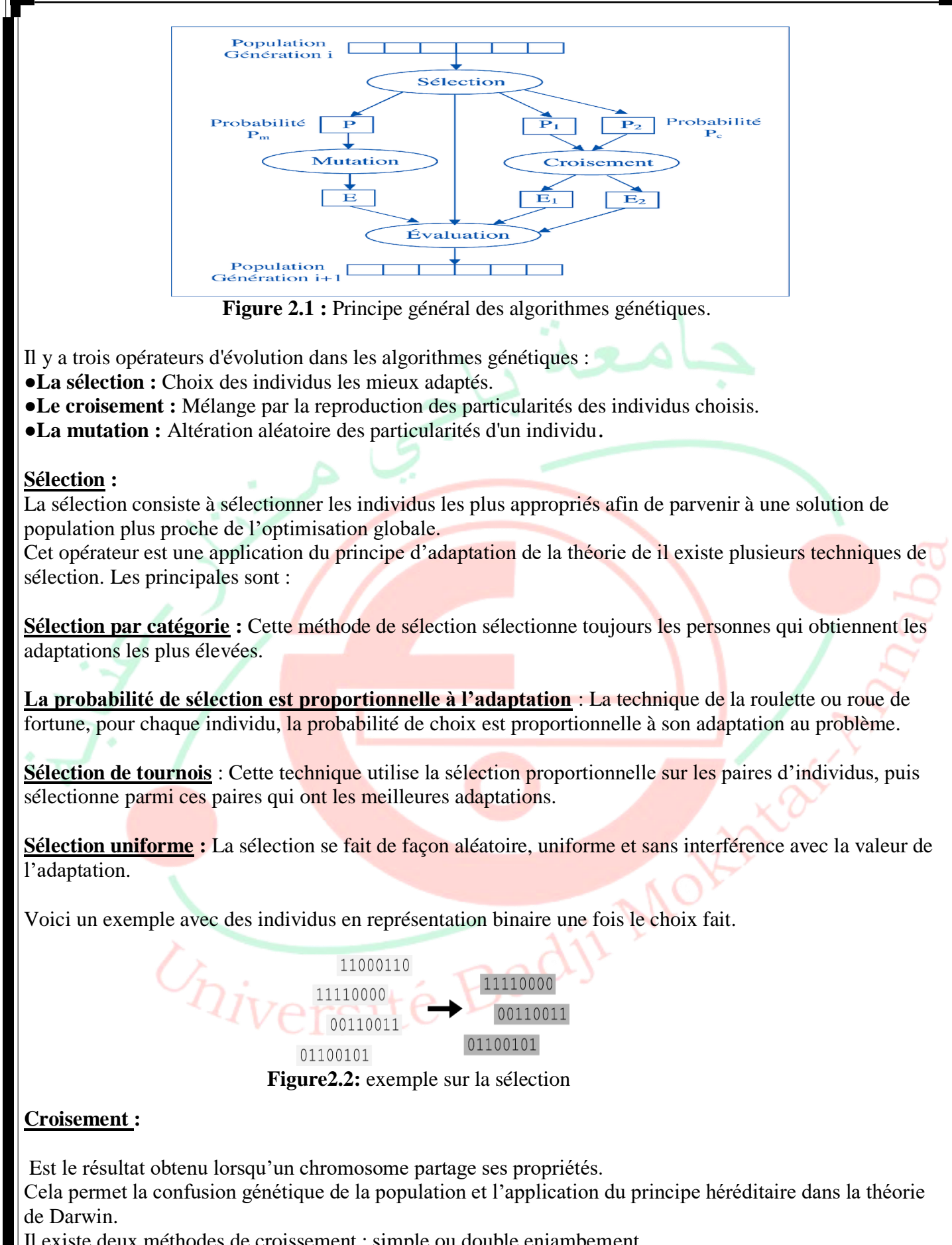

Il existe deux méthodes de croissement : simple ou double enjambement.

<span id="page-30-0"></span>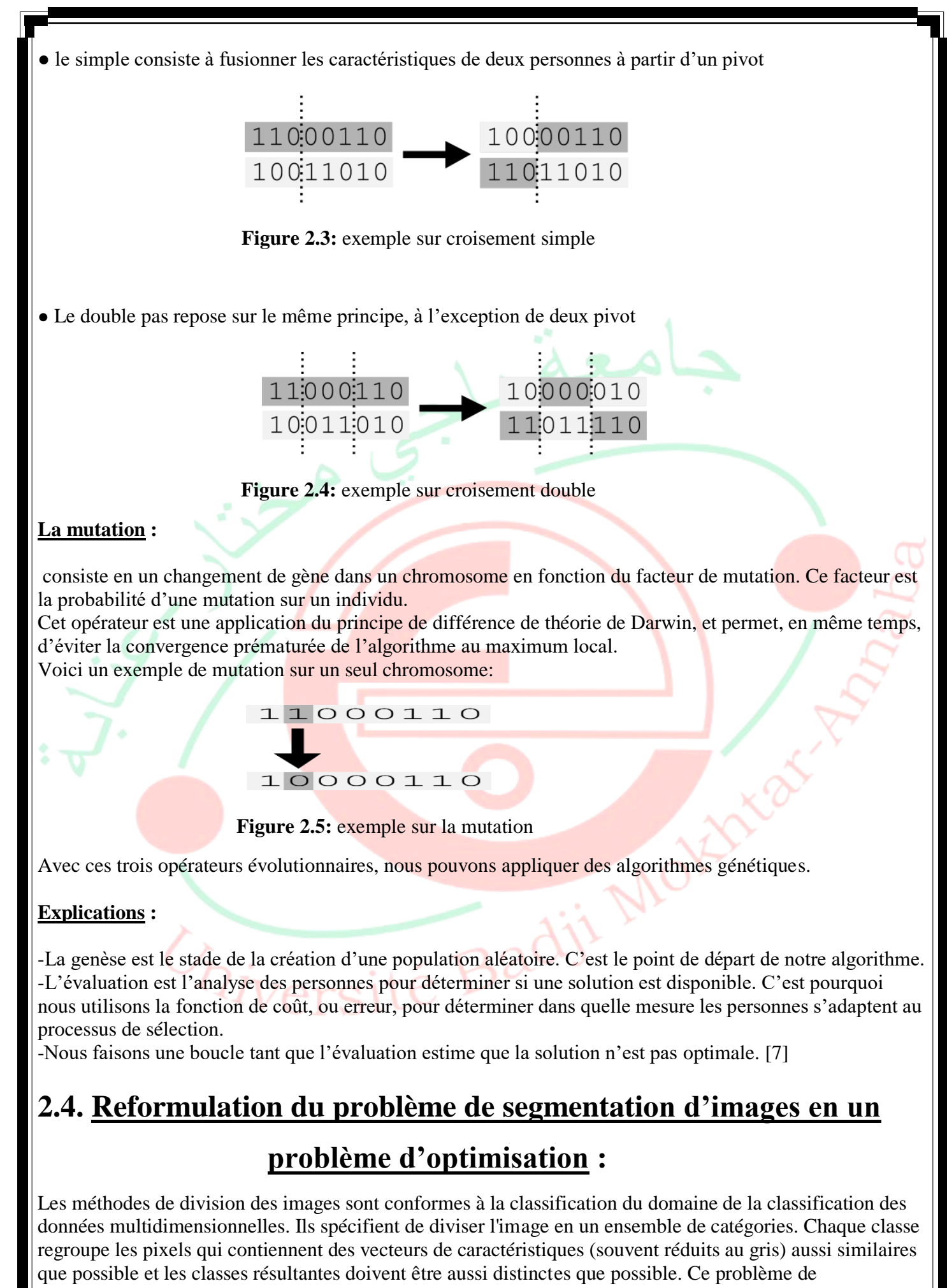

classification est un problème NP-difficile et, par conséquent, ne peut pas être résolu exactement dans un temps de calcul raisonnable. [3]

Les fonctions que nous avons ajoutées sont :

## <span id="page-31-0"></span>**2.4.1. En monoobjectif :**

inertie intra-classes (erreur quadratique) DT(C), dont le minimum est un indice d'une bonne classification. Elle est exprimée par la relation suivante :

………………………………...…….**(2.1)**

Où k es le nombre de classe.

Qi, le nombre de pixels de la classe *i*.

**Q**, le nombre de pixels de la classe *i*.<br> *d*, la distance entre le pixel  $x_i^{(i)}$  appartenant à la classe *i* et le centre de gravité  $\bar{x}_i$  de cette classe.

## <span id="page-31-1"></span>**2.4.2 En multi-objectif :**

a- Variance intra-classses et la longueur du contour qui est à minimiser aussi, elle est définie par :

……… **(2.2)** Avec ………………………………………….…**(2,3)** h et l sont respectivement la hauteur et la largeur de l'image,

P(i, j) est la valeur du pixel de coordonnées (i, j).

b- variance intra-classes et la connectivité des pixels qui est à minimiser aussi, elle est définie par :

……………..………………..**(2.4)** avec  $x_{r,s} = \begin{cases} \frac{1}{j} & s \in \mathbb{Z}_k, r \in C_k \text{ et } s \in C_k, \dots \dots \dots (2.5) \end{cases}$ 

*nij* est le *jéme* voisin du pixel i, N est le nombre de pixels, et L est le nombre de pixels voisins contribuant à la mesure de connectivité. Lorsque les pixels *i* et *j* ne sont pas dans la même classe. ………………………………………………….**(2.6)**

## <span id="page-31-2"></span>**2.5. Application des algorithmes génétiques pour la segmentation d'images par k-means optimisé :**

Dans cette partie, nous appliquons des algorithmes génétiques pour segmenter des images en utilisant l'approche de classification par classification. L'algorithme génétique initialisera les centroides du k-means .au lieu de les choisir aléatoires. Ceci est résumé sur la (**Figure 2.6**).

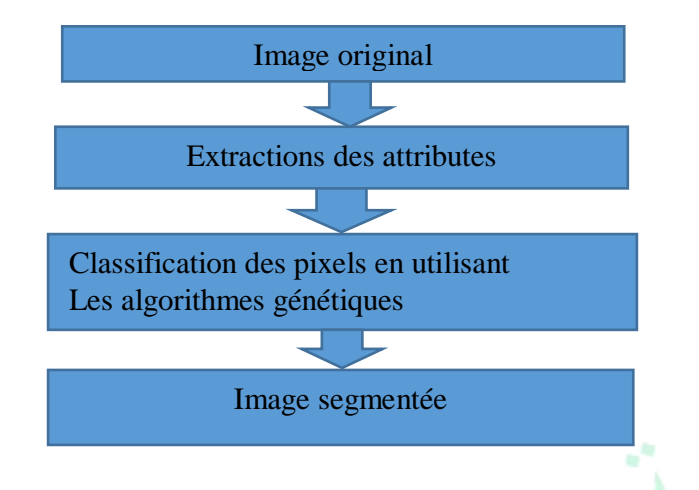

 **Figure 2.6 :** Schéma synoptique du processus de segmentation.

## <span id="page-32-0"></span>**2.5.1. Classification des pixels :**

Chaque pixel de l'image est caractérisé par un vecteur d'attributs de dimension égale au nombre d'attributs extraits. Pour classifier ces pixels, nous suivrons méthode les algorithmes génétiques.

#### <span id="page-32-1"></span>**2.5.1.1. Population initiale :**

Pour appliquer l'algorithme génétique, un premier groupe d'individus a été généré, chaque individu est représenté par un chromosome et chaque chromosome est constitué de gènes K qui correspondent aux centres de classe K de dimension D (**Figure 2.7**).

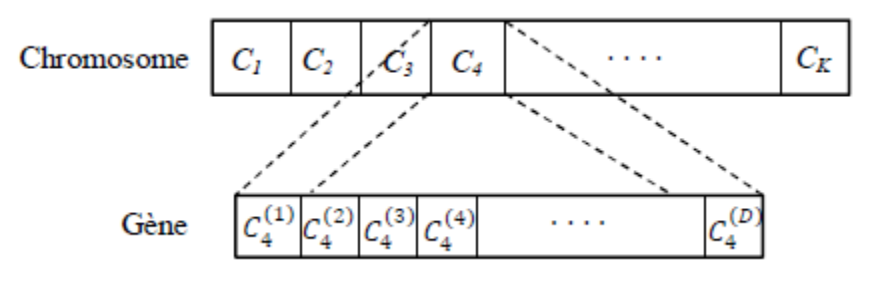

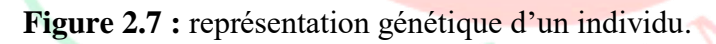

La génération des centres des classes se fait en deux étapes :

1- générer aléatoirement les centres des classes dans l'espace de recherche après avoir détecté les bornes inferieures et supérieures de chaque dimension, vu que les attributs ne sont pas de même ordre de grandeur. 2- mise à jour de ces centres par quelques itérations par l'algorithme des K-Means pour accélérer la convergence de l'algorithme génétique.

#### **2.5.1.2. Sélections pour la reproduction :**

Apres la génération de la population initiale, chaque pixel est affecté à la classe dont le centre est plus proche. Tous les individus sont, alors, évalués selon la fonction illustrée par la formule (3.1) et des performances fi leurs sont associées suivant la relation suivante :

……………………………………….………….(2.7)

Pour chaque individu, on associe une probabilité de sélection proportionnelle à sa performance :

…………………………..…………………..…(2.8)

Après le choix du taux de croisement, une sélections de E parents parmi les N individus par échantillonnage stochastique universel (Stocastic Universal Simpling,SUS) est effectuée.

#### <span id="page-33-0"></span>**2.5.1.3. Croisement des individus :**

Ce processus est essentiel pour remplacer les gènes pauvres des parents par des gènes plus performants.

#### <span id="page-33-1"></span>**2.5.1.4. Mutation d'un individu :**

L'opération de croisement est nécessaire pour explorer tout l'espace de recherche. Selon le choix de taux de mutation, un nombre M (correspondant au taux de mutation) d'individus seront mutés pour produire des individus nouveaux dont les caractéristiques sont différentes mais très proches des individus mutés.

#### <span id="page-33-2"></span>**2.5.1.5. Sélections pour le remplacement :**

Après l'étape de diversification (croisement et mutation), les enfants sont évalués de la même manière que sont évalués les individus dans l'opération de sélection pour la reproduction et des performances fi leurs sont associées. Une population de *N+E* individus est alors produite. Les meilleurs *N* individus sont sélectionnés selon leurs fonctions d'adaptation fi pour constituer une nouvelle génération de performance moyenne plus élevée.

#### <span id="page-33-3"></span>**2.5.1.6. Critère d'arrêt :**

Les processus d'optimisation par l'algorithme génétique proposé sont itératifs : La solution optimale est approchée de génération en génération. Après un nombre de génération Fixé au préalable le processus est arrêté.

Une seule solution sera retenue : celle qui a le plus Grande valeur de la fonction d'adaptation fi dans la dernière génération.

### <span id="page-33-4"></span>**2.5.1.7 Segmentation :**

L'image segmentée est produite par la construction d'une image index de l'appartenance de pixels à chaque classe dont les centres sont représentés par l'individu retenu. [3]

## <span id="page-33-5"></span>**2.6. Sélection des attributs à l'aide d'algorithmes génétiques :**

Les caractéristiques permettent de distinguer une forme appartenant à une classe par rapport aux formes des autres classes. Il est important de bien définir les caractéristiques à extraire d'un objet pour sa reconnaissance. Il existe une très grande **v**ariété de caractéristiques mesurables sur des images et trop souvent on pense que chaque caractéristique est importante pour discriminer une forme d'une autre. Kim et kim ont observé que la performance du système de reconnaissance devient mauvaise et le temps de calcul augmente à mesure que le nombre de primitives augmente dans un problème de reconnaissance de formes. Dans certains cas, il existe quelques caractéristiques qui n'aideront pas à discriminer entre les classes. Autrement dit, il existe des caractéristiques redondantes ou non pertinentes. Ces caractéristiques seront inutiles dans la classification de l'objet d'où l'utilité d'effectuer la sélection des primitives les plus pertinentes. Cette sélection a parfois un impact considérable dans l'efficacité des résultats de la classification.

## <span id="page-33-6"></span>**2.6.1. Définition de la sélection :**

La sélection de caractéristiques est généralement définie comme un processus de recherche permettant de trouver un sous-ensemble "pertinent" de caractéristiques parmi celles de l'ensemble de départ. La notion de

pertinence d'un sous- ensemble de caractéristiques dépend toujours des objectifs et des critères du système. En général, le problème de sélection de caractéristiques peut être défini par :

Soit  $F = \{f1, f2, \dots, fN\}$  un ensemble de caractéristiques de taille N ou N représente le nombre total de caractéristiques étudiées. Soit Ev une fonction qui permet d'´évaluer un sous-ensemble de caractéristiques. Nous supposons que la plus grande valeur de Ev soit obtenue pour le meilleur sous-ensemble de caractéristiques. s. L'objectif de la sélection est de trouver un sous-ensemble  $F'(F' \subseteq F)$  de taille  $N'(N' \le N)$ tel que :

 $Ev(F') = max_{Z \subset F} Ev(Z)$ <sub>11</sub> (2.9)

## <span id="page-34-0"></span>**2.6.2. Les fonctions d'évaluation ou fitness :**

Elles mesurent l'ensemble des solutions candidates générées par les procédures de recherche. Ces valeurs sont comparées aux valeurs précédentes. La meilleure valeur sera gardée. Il existe plusieurs types d'évaluation : la mesure de la distance (distance euclidienne) qui permet de mesurer les capacités de discrimination, la mesure d'information qui permet d'estimer le gain d'une caractéristique, la mesure de dépendance qui permet de quantifier la corrélation des caractéristiques, la mesure de consistance de l'ensemble des caractéristiques et la mesure du taux d'erreur lors de la classification. En raison des nombreuses caractéristiques, il est difficile de trouver un sous-ensemble de fonctionnalités utiles pour une tâche particulière. Les algorithmes génétiques (GA) peuvent être utilisés pour atténuer ce problème, en recherchant l'ensemble des fonctionnalités, pour les fonctionnalités qui sont non seulement nécessaires, mais qui améliorent également les performances.

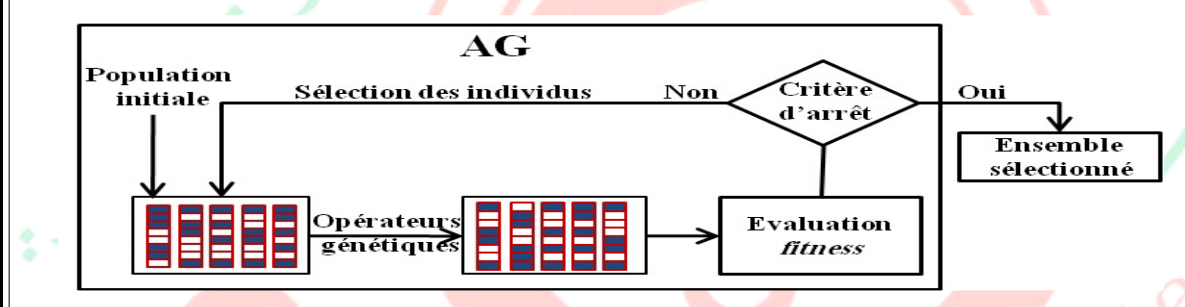

<span id="page-34-1"></span>**Figure 2.8 :** Sélection de caractéristiques par un algorithme génétique

## **2.4. Conclusion :**

Dans ce chapitre, Apres avoir donné une introduction rapide sur les algorithmes génétiques et leur manière d'optimiser un objectif. Nous avons donné une définition relative de la technique génétique ainsi que leur application dans le domaine du traitement d'images. Nous avons également abordé les avantages de AGs Sans oublier les limitations de cette algorithme ; nous avons ramené le problème de la résolution du fractionnement de l'image en une Problème d'optimisation. La combinaison du regroupement kmeans et l'initialisation des centroїdes par l'algorithme génétique a été développé. L'autre volet de la sélection génétique des attributs a été expliqué.

# <span id="page-35-0"></span>**Chapitre 03**

# <span id="page-35-1"></span>**Application Et Résultats**  *Pratiques*

## **3.1. Introduction :**

L'Imagerie aérienne est obtenue à différentes hauteurs à partir d'une variété d'applications de drones différentes, telles que la surveillance du trafic, la planification routière et l'inspection. Pour un grand nombre d'applications civiles et militaires notamment, la route est un élément essentiel des infrastructures urbaines. Par conséquent, leur détection est une étape sémantique qui nous a poussé à choisir des photos aériennes Uva pour tester nos algorithmes de classification.

Pour réaliser une segmentation d'image, plusieurs algorithmes ont été proposés. Parmi les méthodes de segmentation par classification, l'algorithme de la k-moyenne est largement utilisé. La segmentation d'image à l'aide de l'algorithme de moyenne k consiste à classer tous les pixels d'une image dans un certain nombre de catégories imposées par l'utilisateur. Le calcul de cette technique peut prendre du temps, en particulier pour les grandes images. Nous suggérons de réduire ce temps de calcul en effectuant d'abord le processus superpixelisation. Grâce aux algorithmes génétiques. Enfin, le choix des centroides n'est plus aléatoire et aussi le nombre des attributs est quasi optimal.

## <span id="page-36-0"></span>**3.2. Base de données :**

Dans cette partie, des expériences sont menées pour évaluer notre méthode proposée de collecte d'images sur Internet. et la collection se compose de plusieurs d'images, y compris des routes bien préparées et des routes non pavées de résolution, largeur et formes variables. Les photos de route montrent également des différences de couleur, d'éclairage et de contraste. Nous avons téléchargé l'ensemble de données à partir de <https://sites.google.com/site/hailingzhouwei/>.

## <span id="page-36-1"></span>**3.3. Environnement du logiciel :**

Ce travail a été réalisé avec un ordinateur portable SONY doté du processeur Intel(R) Pentium (R) CPU B980@2.40GHz et d'une mémoire vive RAM de 4, 00 Go et système d'exploitation 64 bits, processeur x64

## <span id="page-36-2"></span>**3.4. Langage adopté pour la programmation :**

Pour la programmation, notre application a été codée par le langage de programmation Matlab de version 8.0 (R2018a). Notre choix est justifié par la souplesse et la facilité du travail. MATLAB permet le travail interactif soit en mode commande, soit en mode programmation, tout en ayant toujours la possibilité de faire des visualisations graphiques. Il possède les particularités suivantes :

- Puissance de calcul
- La continuité parmi les valeurs entières, réelles et complexes
- L'étendue de gramme des nombres et leurs précisions
- La compréhension de la bibliothèque mathématique
- <span id="page-36-3"></span>● La possibilité de liaison avec les autres langages classiques de programmations

## **3.5. L'algorithme génétique avec k-means :**

Le bit de notre travail est de segmenter par l'algorithme k-means optimisé

### <span id="page-37-0"></span>**3.5.1. Un organigramme des étapes de traitement du programme :**

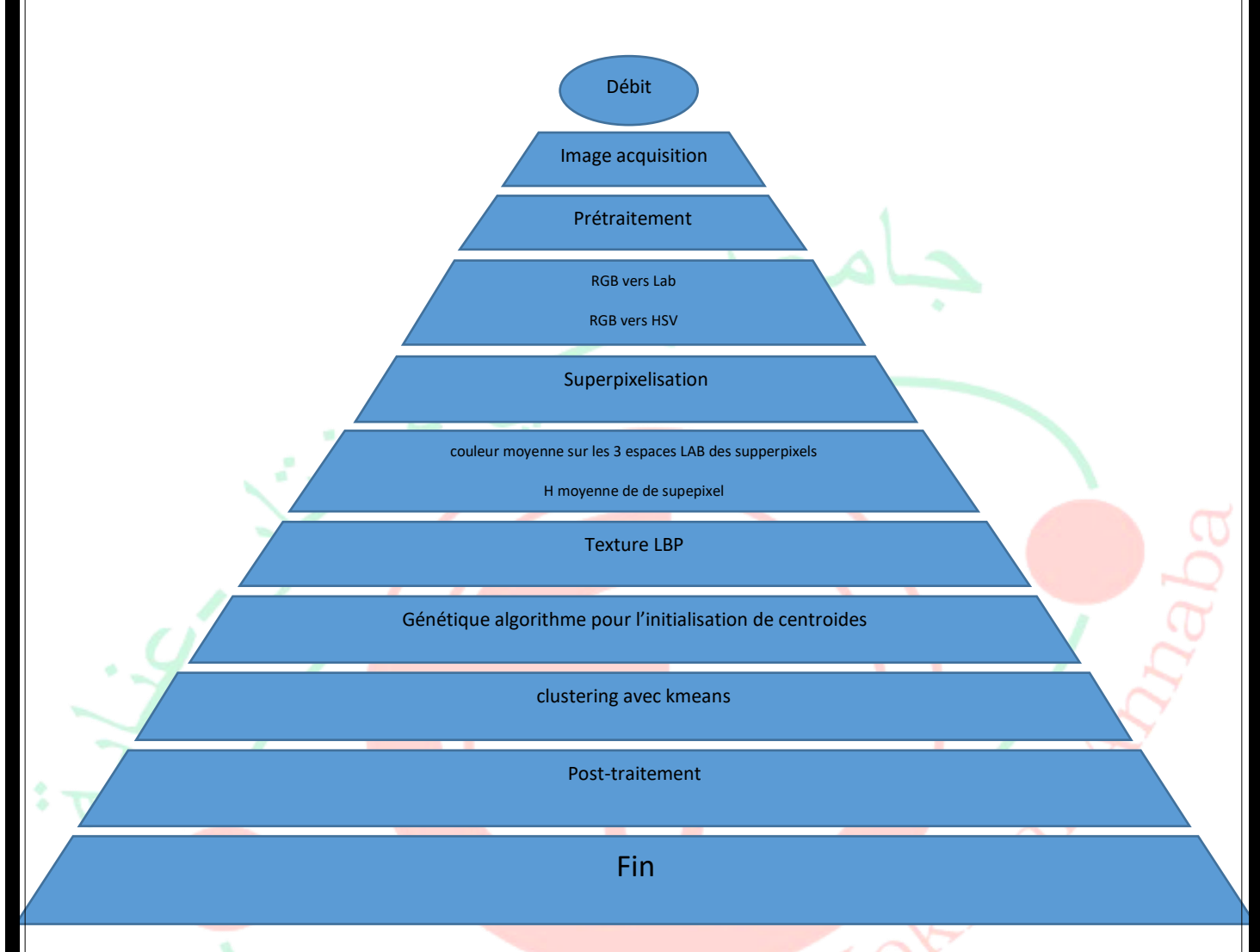

 **Figure 3.1 :** Un organigramme des étapes de programme gn.

Dans ce programme, nous avons fait :

## <span id="page-37-1"></span>**3.5.2. Le filtre médian :**

est un filtre numérique non linéaire, souvent utilisé pour la réduction de bruit. La réduction de bruit est une étape de prétraitement classique visant à améliorer les résultats de traitements futurs (détection de bords par exemple). Le filtre médian est utilisé remplacer la valeur du pixel courant par la valeur médiane. Elle consiste à prendre la valeur médiane. [8]

## <span id="page-37-2"></span>**3.5.3. L'algorithme SLIC :**

Simple Linear Iterative Clustering est sans doute l'une des méthodes les plus célèbres pour découper une image en superpixels. Son principe général est le suivant :

-Les pixels sont groupés en superpixels rectangulaires et réguliers.

-Chaque superpixel est décrit par sa couleur moyenne et la localisation de son barycentre.

-Chaque pixel est ré-attribué au superpixel dont il est le plus proche en terme de couleur et de localisation.

-Les étapes 2 et 3 sont répétées jusqu'à ce que les superpixels soient stables. -La rapidité de SLIC et la qualité des résultats qu'il produit lui ont garanti une immense popularité dans les méthodes de vision par ordinateur. [9]

L'algorithme SLIC permet de segmenter une image en K régions appelées superpixels en fonction du contenu de l'image. La segmentation en superpixels est très utile pour faire de la détection d'objets, pour découper des images et pour alléger la quantité de données à traiter. Plutôt que de faire une simple décimation sur l'image pour diminuer la quantité d'information, segmenter en superpixels permet d'avoir un ensemble de régions d'intérêts à traiter, sans pour autant diminuer la quantité d'information brute dans l'image. Des algorithmes spécifiques peuvent ensuite être appliqués à ces régions en fonction de leur contenu. Les sections suivantes présentent l'algorithme SLIC, ainsi que l'algorithme de connectivité appliqué en post-traitement. Cet algorithme est nécessaire puisque SLIC ne garantit pas des régions comprises en un seul bloc. Les images ci-dessous présentent le résultat d'une segmentation avec SLIC avant et après posttraitement.

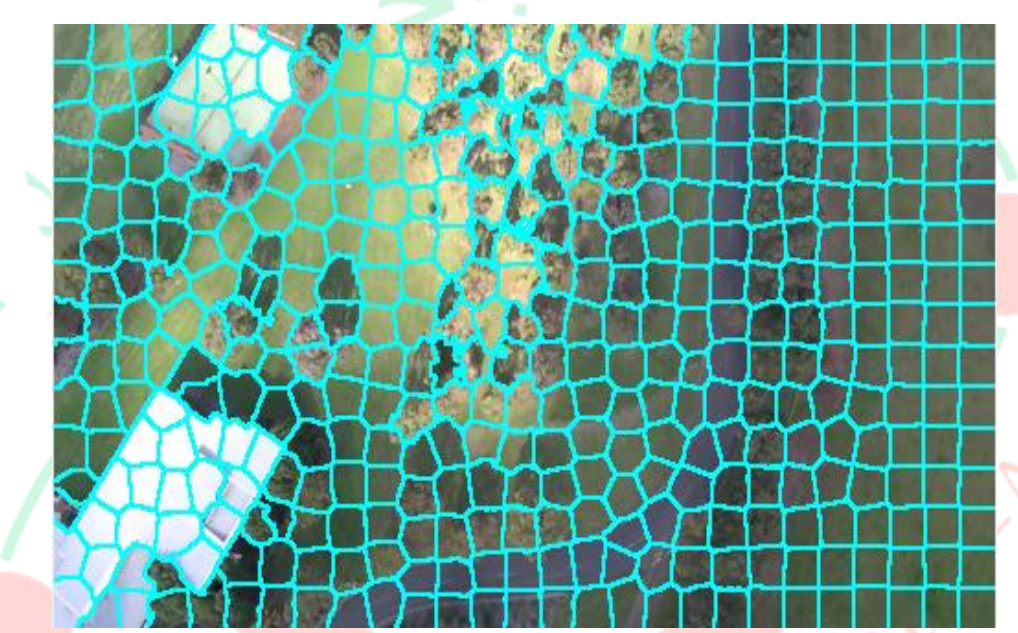

 **Figure 3.2 :** Exemple de superpexilisation par l'algorithme SLIC, les contours des superpixels sont représentés en bleu.

L'algorithme peut se résumer avec les étapes suivantes:

1) Initialisation des centres des superpixels. Les centres sont équidistants (distance S) et sont en 5

dimensions (x,y,L,a,b) pour leurs coordonnées spatiales et la couleur du pixel dans l'espace LAB.

2) Initialisation de la carte des superpixels et de la carte des distances. Les distances sont initialisées à l'infini et les pixels sont attribués au superpixel 0.

2) Pour chaque centre, on calcule la distance des pixels se trouvant dans un rayon de 2S au centre. Si la distance est plus petite que celle en mémoire pour le pixel, elle est modifiée en mémoire et le pixel fait maintenant partie du superpixel.

3) Les positions des centres (5 dimensions) des superpixels sont mises à jour selon la valeur moyenne de tous les pixels du superpixel.

4) Les étapes 2 et 3 sont re-effectuées jusqu'à ce que l'algorithme converge, c'est-à-dire, que le déplacement moyen des centres entre deux itérations soit plus petit qu'un certain seuil.

#### **●Notes :**

- La distance initiale S entre les centres correspond au rapport entre le nombre de pixels dans l'image et le nombre de superpixels K souhaités.

- Les positions initiales des centres sont légèrement déplacées en x,y de ±1 pixel afin qu'ils tombent sur un emplacement x,y avec un petit gradient pour éviter d'avoir un centre sur une arête.

- La distance pixel-centre est une distance euclidienne en 5 dimensions avec des facteurs différents entre les dimensions LAB et les dimensions spatiales.

L'algorithme de SLIC est détaillé ci-dessous

1- Initialiser les centres des superpixels  $Ck = [C1k, C2k, C3k, xk, yk]$ Avec :  $-k=1, 2, 3, \ldots$ . K ou K est le nombre des superpixels  $- C1k$ ,  $C2k$ ,  $C3k$ : sont les niveaux des composantes couleurs moyennes de tous les pixels qui se trouvent dans le carrée de taille SXS  $-kk$ ,  $\gamma k$  sont choisies dans le carrée de tailles SXS en prenant le centre d'une fenêtre de taille 3X3 ou le gardien est le plus faible. 2- Créer une carte des étiquettes l et l'initialiser en posant :  $l(i) = -1$  pour tous les pixels i de l'image. 3- Créer une carte des distances d et l'initialiser en posant :  $d(i) = \infty$  pour tous les pixels i de l'image. 4- pour chaque centre de superpixels  $C_k$ , faire : -Pour chaque pixel i se trouvant dans la région  $(2S+1)X(2S+1)$  autour de  $Ck$ , faire : -Calculer la distance  $D$  entre  $Ck$  et i.  $-si D < d(i)$  alors  $d(i) = D$  et  $l(i) = k$ . Fin pour Fin pour 5- Mettre à jour les positions et les couleurs moyennes des centres des superpixels. 6- Refaire les étapes 4 et 5 jusqu'à ce que le déplacement moyennes des centres entre deux itérations soit inférieur à un seuil. 7- Renforcement de la connexité . [10]

## <span id="page-39-0"></span>**3.6. Indices de scores de la segmentation :**

Des évaluations quantitatives sont calculées en comparant les résultats avec la vérité de terrain au pixel près. Nous nous référons à la vérité de terrain comme les zones routières qui sont annotées manuellement dans chaque image test.

Des mesures quantitatives sont introduites .Les indices sont exprimés en termes de vrais positifs (TP), faux positifs (FP) et faux négatifs (FN) et (TN) vrais négatifs définis comme suit :

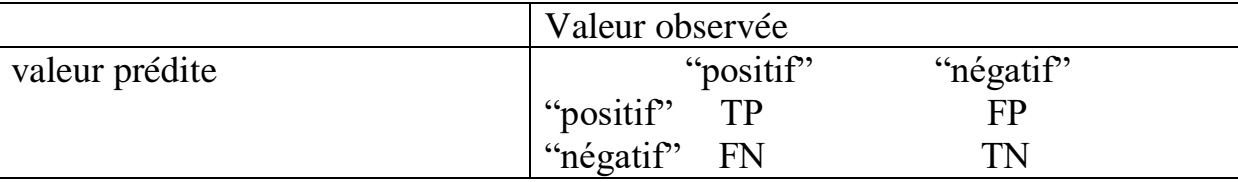

La valeur observée représente le résultat binaire de notre segmentation (road, nonroad) et la valeur prédite représente l'image vérité terrain ou groundtruth.On peut alors définir toute une batterie d'indicateurs permettant de juger de la qualité de notre prédicteur (ou plutôt de notre score).

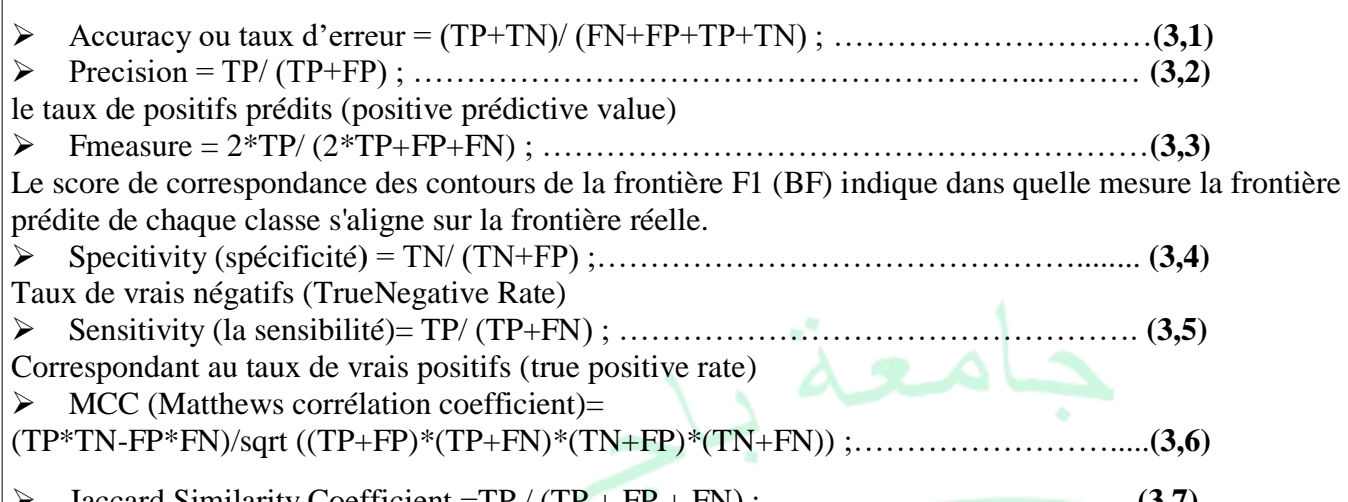

Jaccard Similarity Coefficient =TP /  $(TP + FP + FN)$ ; …………………………………… **(3,7)** Jaccard Similarity Coefficient : L'intersection sur l'union (IoU), également connue sous le nom de coefficient de similarité Jaccard, est la métrique la plus utilisée. Pour chaque classe, l'IoU est le rapport entre les pixels correctement classés et le nombre total de pixels réels et prévus dans cette classe. Dice = 2\*TP/ (2\*TP+FP+FN) ; …………………………………………….……..…**(3,8)**

## <span id="page-40-0"></span>**3.7. Calcul du vecteur attribut :**

Le vecteur est constitué de quatorze caractéristiques (4 pour la partie couleur et 10 pour la partie texture); les 3 premières issues de la moyenne des couleurs dans l'espace Lab des superpixels, la 4eme la moyenne Hue des superpixels dans l'espace HSV et le vecteur LBP de chaque superpixel dont la longueur est 10.

### -**Définition :**

● Lab : [11]

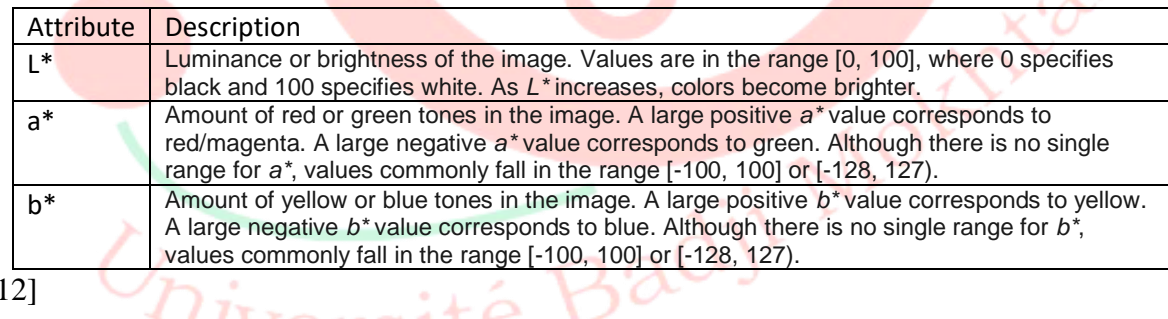

 $\bullet$  hsv: [12]

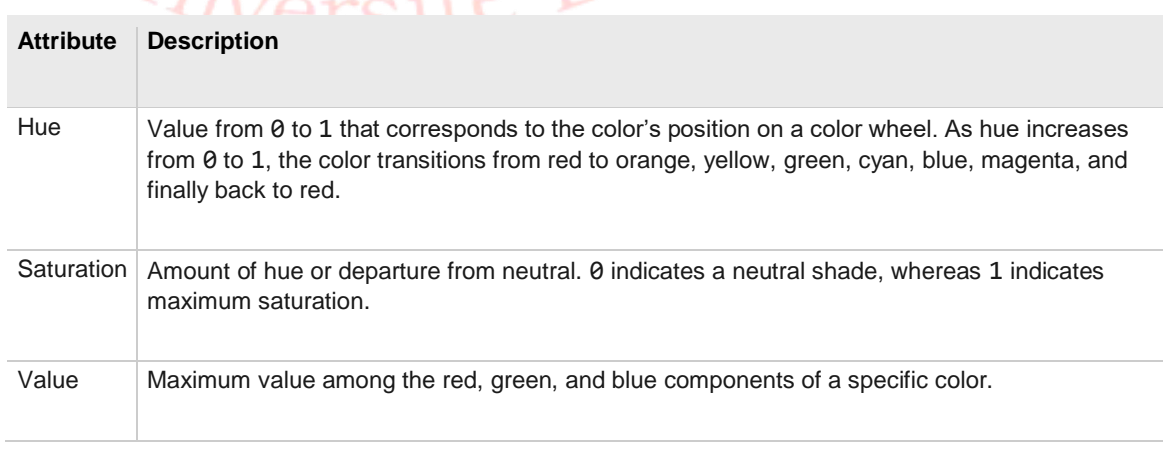

**32**

●lbp : Les paramètres de l'algorithme LBP contrôlent la manière dont les motifs binaires locaux sont calculés pour chaque pixel de l'image d'entrée. vu ses propriétés nous avons utilisé le vecteur LBP avec P=8, R=1.la taille du vecteur obtenu est de 10

## <span id="page-41-0"></span>**3.8. Post traitement :**

<span id="page-41-1"></span>Les routes ont des formes géométriques longues et étroites un indice de forme SI (Shape index) permet de discerner la route des autres régions détectées.

SI=périmètre/ (4\*sqrt (aire)) sera d'autant plus grand que la région aura une forme longue et étroite

Donc un post traitement a été ajouté il s'agit de souiller les résultats avec SI l'index de forme.

## **3.9. Algorithme génétique avec k-means :**

L'algorithme génétique est un algorithme de recherche a priori du mécanisme de sélection naturelle de la même manière que les algorithmes précis utilisés dans la résolution de problèmes d'optimisation complexes. La fonction objective de l'algorithme K-Means n'est pas convexe et peut donc contenir de nombreux minima locaux. Le processus de recherche aléatoire et de partage d'informations fait de ces algorithmes le meilleur outil pour trouver des solutions globales. L'un de ces algorithmes, à savoir l'algorithme génétique (GA) pour le regroupement de données, a l'avantage de trouver une solution optimale globale. Dans cette section, nous visons à proposer un algorithme de clustering séquentiel hybride basé sur la combinaison des algorithmes KMeans et de l'algorithme GA. La motivation de cette idée est le fait que l'algorithme GA, au début de l'algorithme, démarre le processus de regroupement en raison de sa vitesse de convergence rapide, puis le résultat de l'algorithme GA est ajusté par les K-Means des solutions presque optimales. Un système montre que le clustering GA+KMeans sur les performances du clustering à l'aide de la méthode de clustering K-Means dépendent fortement de la détermination du point des centres de cluster initiaux générés de manière aléatoire, ce qui provoque souvent que le clustering des résultats. Soit solution piégée dans un minimum local. Des algorithmes génétiques sont utilisés pour améliorer la détermination du point central au début du clustering K-Means. L'algorithme d'étapes GA+K-means permet d'effectuer un prétraitement des données et la mise en œuvre d'un algorithme génétique pour obtenir le centroïde initial optimal [13], et autre organigramme comme suit :<br>Université Badji Mo

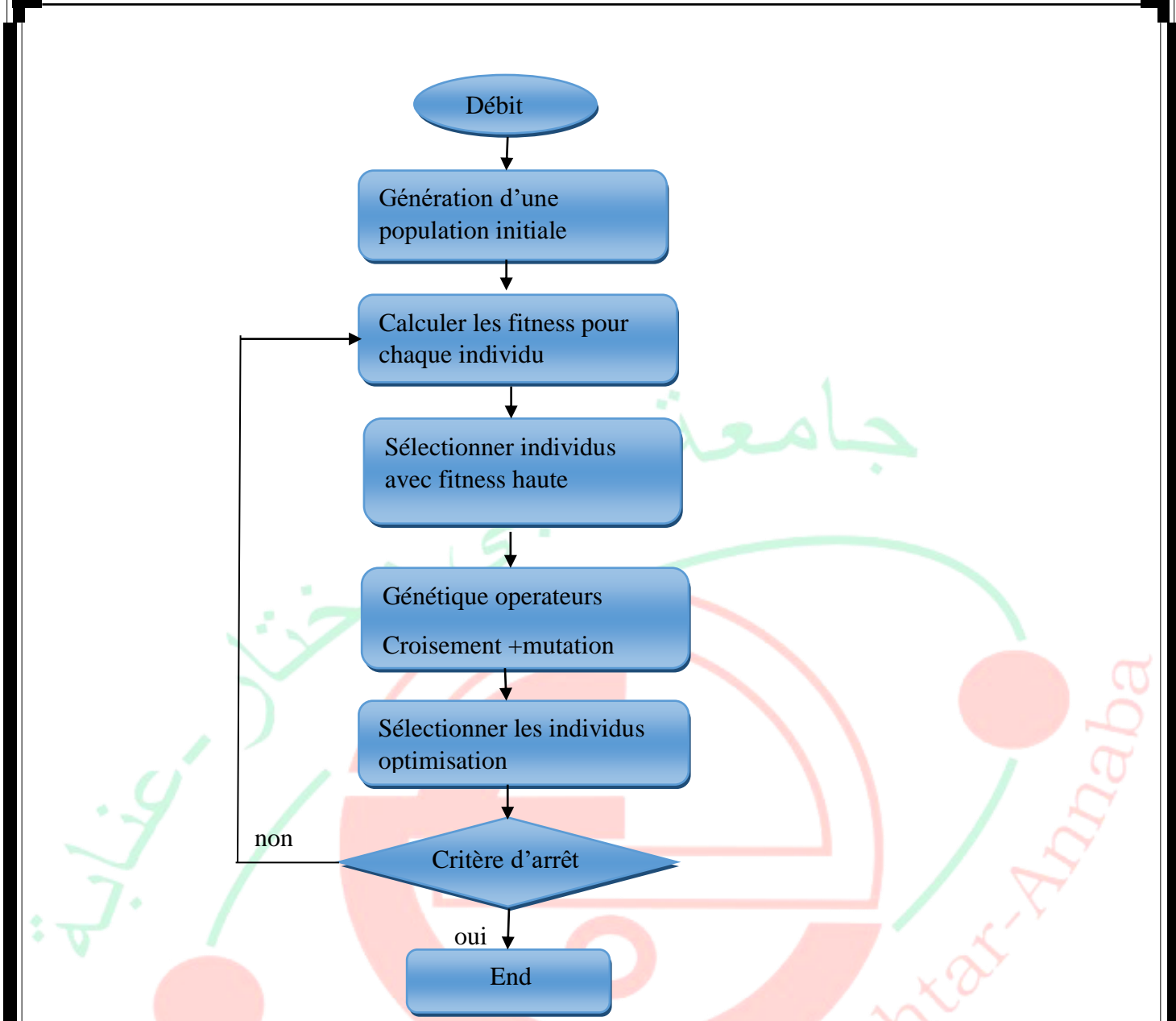

### **Les paramètres de AG**

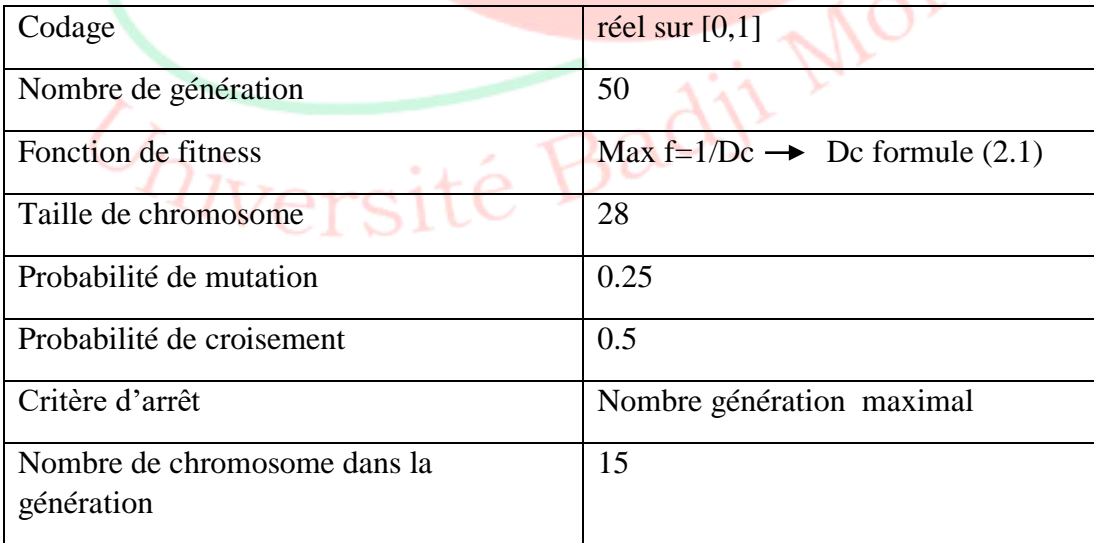

 **Tableau (3.1)** : les paramètres de AG 1ere programme

**34**

## <span id="page-43-0"></span>**3.10. Tests :**

Afin d'illustrer les résultats de la segmentation nous avons illustré à titre d'exemple pour 2 images tests. La première chose que nous faisons est de comparer le résultat avec et sans l'algorithme génétique :

#### **Image1**

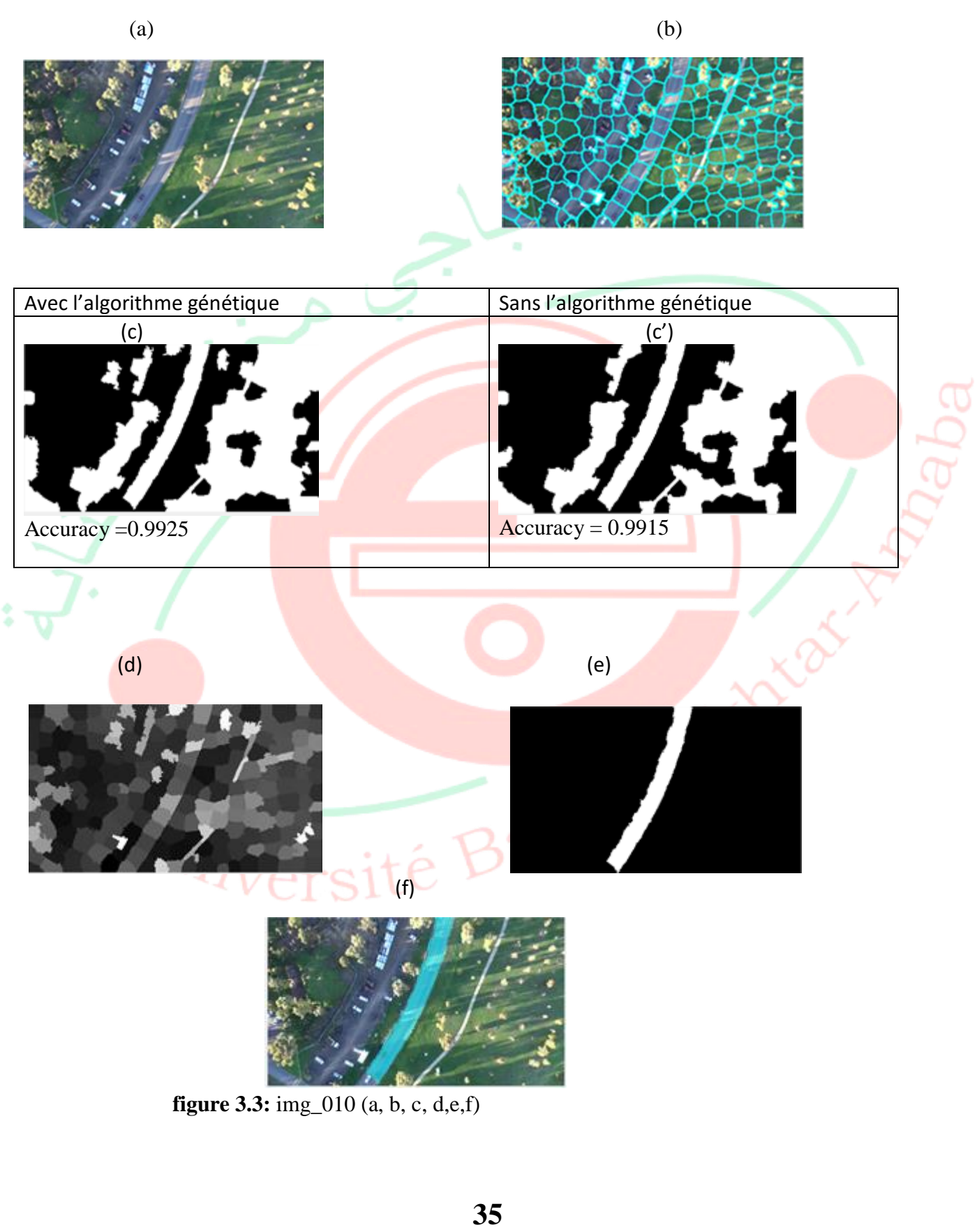

- (a) image couleur originale
- (b) Image superpixilisées avec L=200
- (c) Image résultat de classification ( kmeans et supperpixelisation et lbp)
- (c') Image résultat de classification sans l'algorithme génétique
- (d) Image des valeurs moyennes des superpixels
- (e) Image après le post traitement
- (f) Image résultat juxtaposée sur l'image initiale

#### **Image 2**

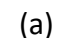

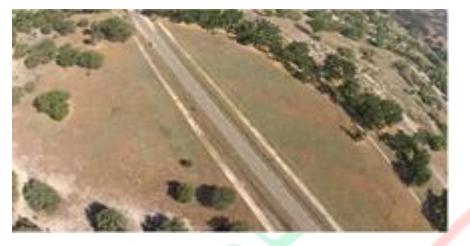

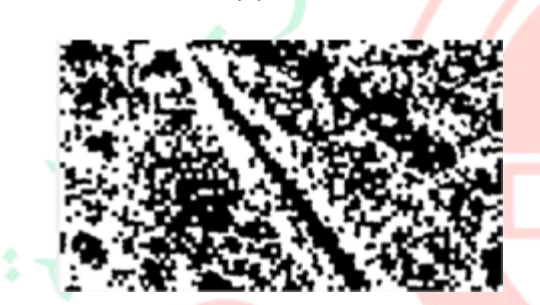

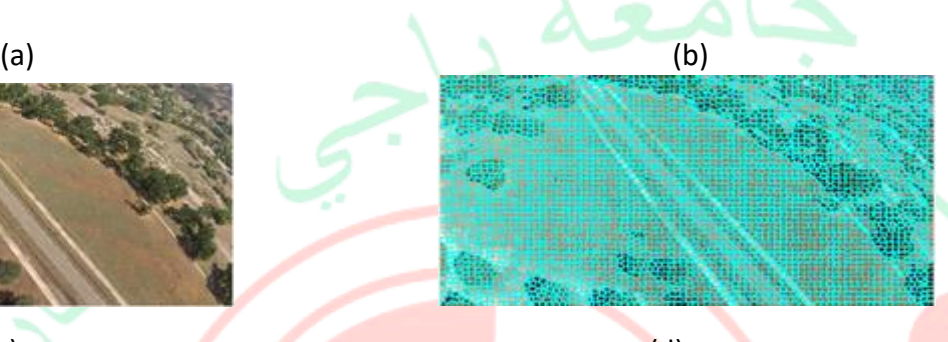

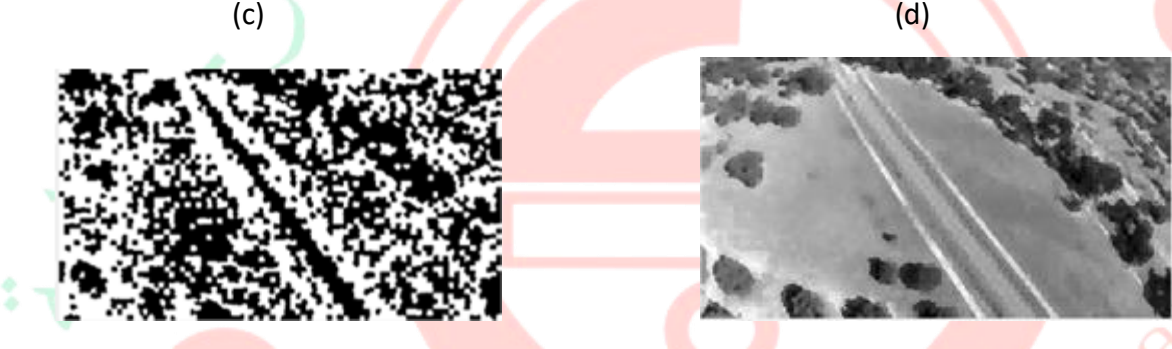

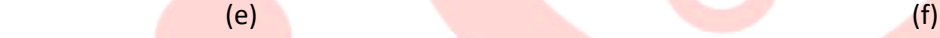

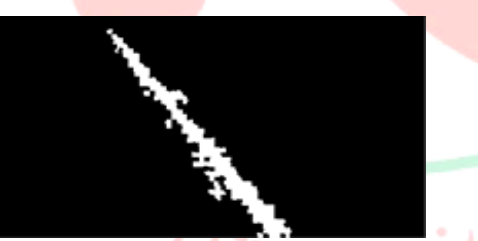

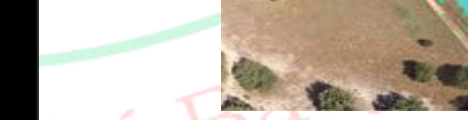

**Figure 3.4:**  $\text{img\_013}(a,b,c,d,e,f)$ 

- (a) image couleur originale
- (b) Image superpixilisées avec L=4000
- (c) Image résultat de classification
- (d) Image des valeurs moyennes des superpixels
- (e) Image après le post traitement
- (f) Image résultat juxtaposée sur l'image initiale

#### **Image 3**

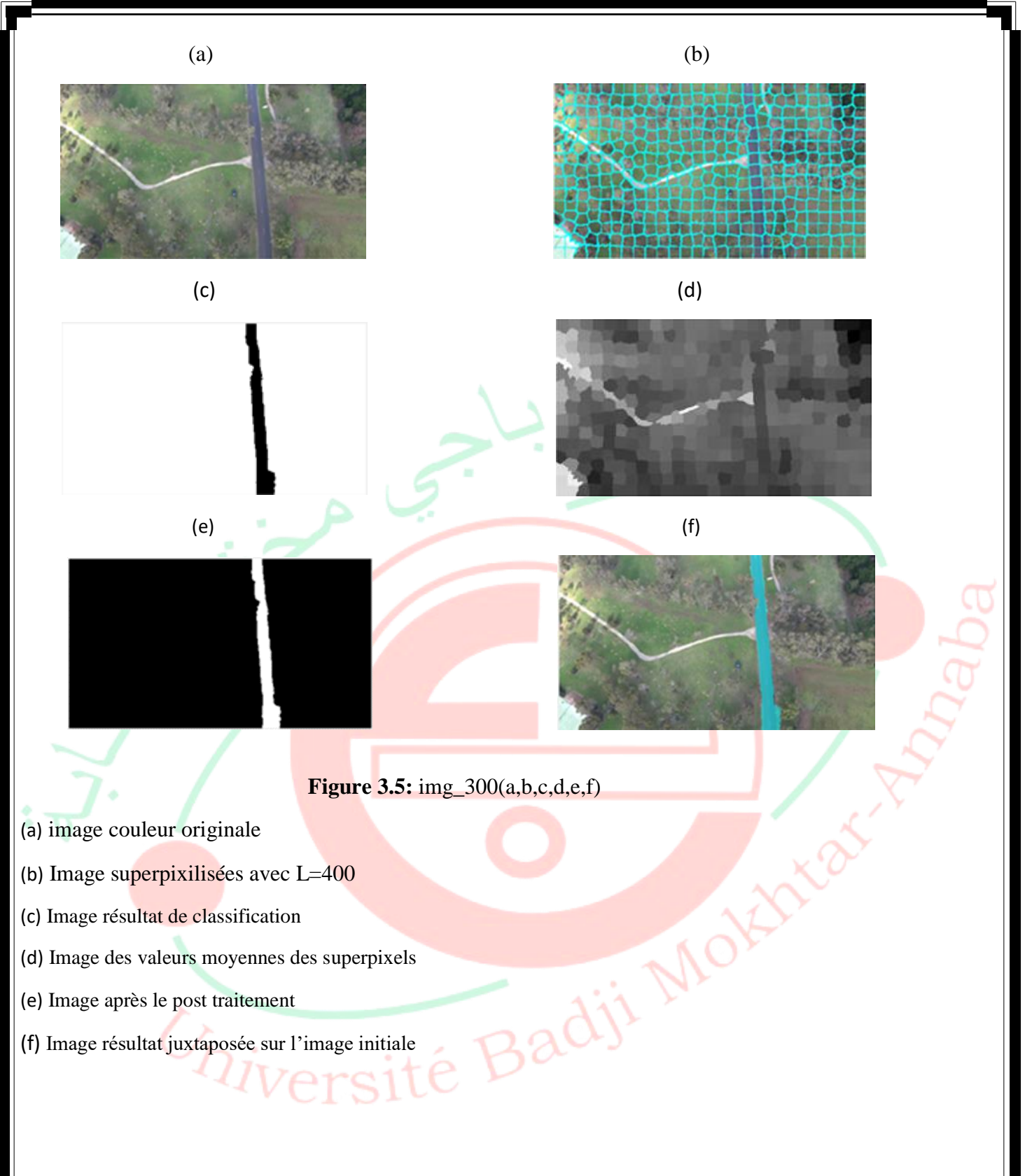

- (e) Image après le post traitement
- <span id="page-45-0"></span>(f) Image résultat juxtaposée sur l'image initiale

Ars

## **3.10.1. Remarque :**

-Le tableau de bord récapitule les scores obtenus :

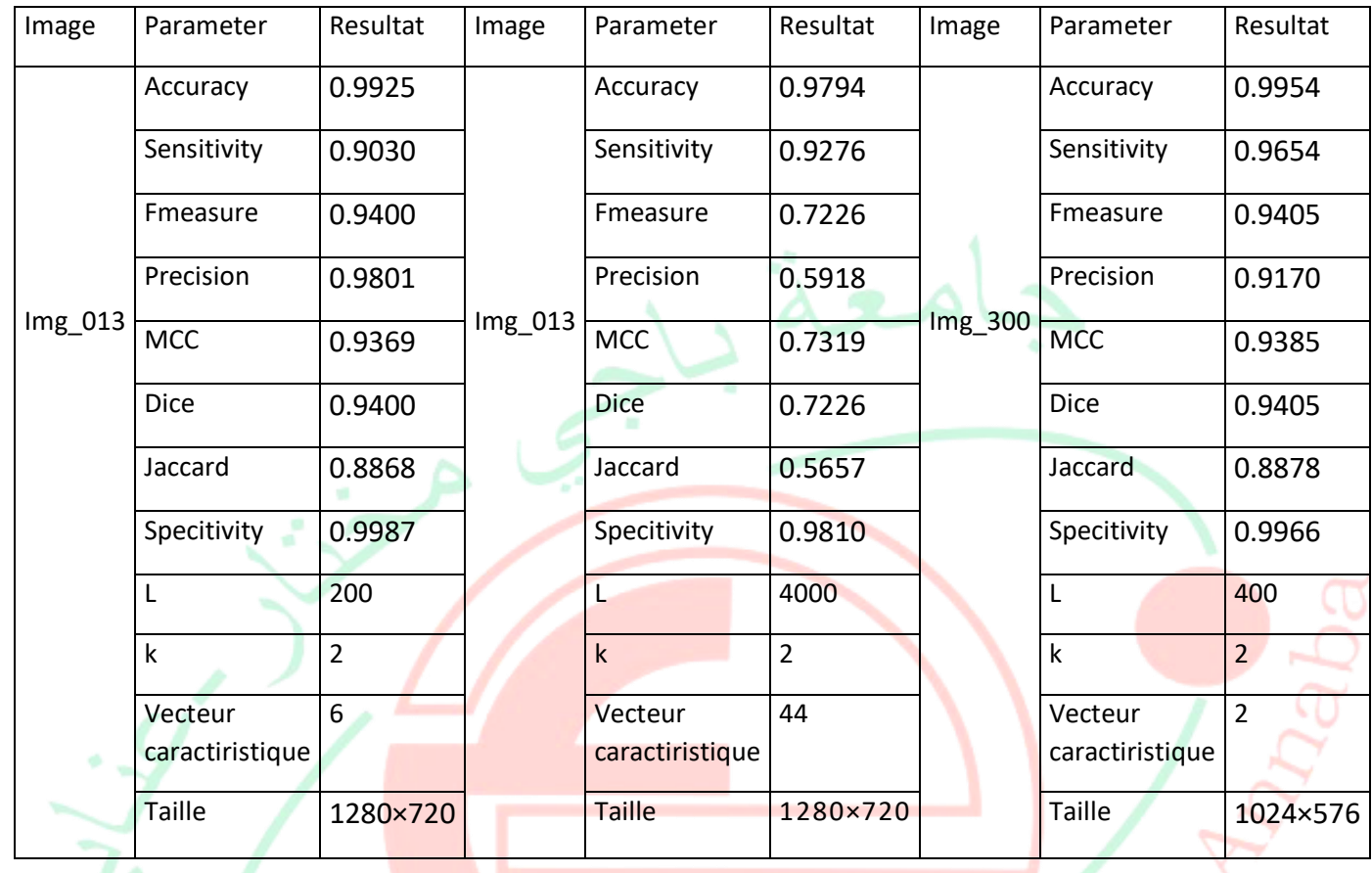

**Tableau (3.2) :** les scores pour les 3 images tests.

-GA : pour choisir centoide.

-en comparant les images avec et sans optimisation (fig3.3 c et c') on remarque que l'accuracy est meilleure pour le résultat avec l'algorithme génétique.

<span id="page-46-0"></span>-Quant aux paramètres de performance que nous avons expliqué précédemment, nous les avons résumés dans le tableau ci-dessus (Tab 3.2) .Nous notons que les valeurs sont grandes .Cela indique qu'il n'y a pas de différence significative entre l'image initiale et désirée.(accuracy pour la déférence entre l'image grountruth et l'image résultat).

<span id="page-47-0"></span>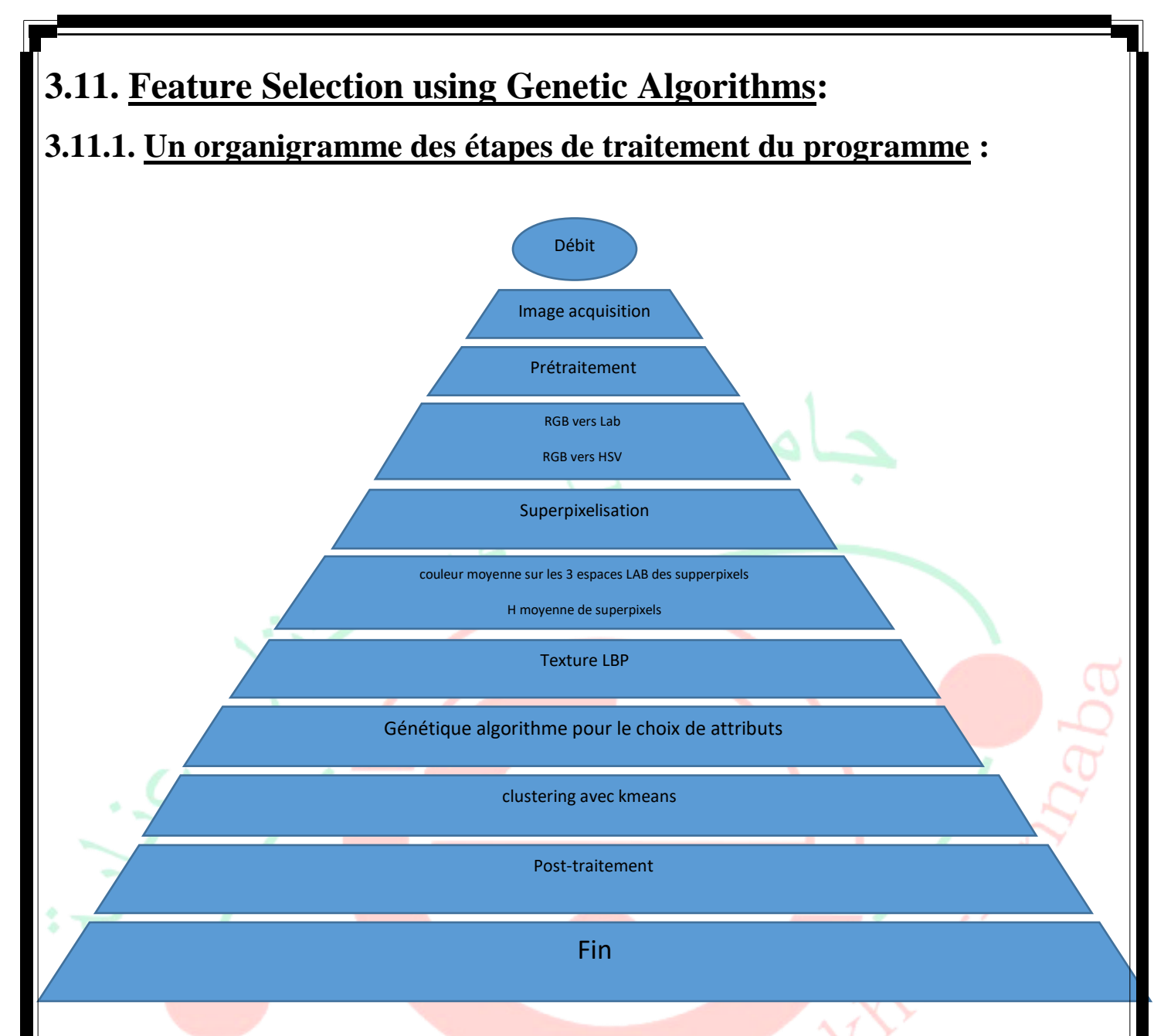

 **Figure 3.6 :** Un organigramme des étapes de programme feauture

### <span id="page-47-1"></span>**3.11.2. Sélection des attributs par l'algorithme génétique :**

Le système de classification dépend des propriétés qui ont un impact significatif sur la précision du système, en particulier certaines de ces propriétés ne sont pas nécessaires et peuvent entraîner la chute du système, il est donc préférable de les supprimer. Parce qu'il est complexe et qu'il est difficile de déterminer ces propriétés qui affectent négativement les performances du système, cette tâche a été confiée à l'algorithme génétique.

L'algorithme génétique suggère les meilleures propriétés sur lesquelles k-means peut s'appuyer dans le processus de classification en utilisant des processus génétiques pour créer des générations de chromosomes. Les propriétés proposées sont dérivées du chromosome qui est évalué en exécutant les k-moyennes et en calculant la précision du système. Après avoir produit plusieurs générations, l'algorithme se termine par le choix du chromosome qui fournit les propriétés capables d'élever la précision du système au plus haut niveau possible. Les détails de la méthode proposée sont illustrés dans les étapes suivantes :

Première étape : « construire un fondement génétique »

**39**

Cette phase comprend trois sous-étapes :

1) « Spécifier les paramètres de l'algorithme génétique »

1. Longueur du chromosome = nombre de caractéristiques dans la base de données = 14 (où chaque gène du chromosome est attribué à chaque caracteristique les 3 premieres issues de la moyenne des couleurs Lab des superpixels la 4eme la moyenne de la moyenne Hue des superpixels et le vecteur LBP de chaque superpixel.

#### **les paramètres de AG**

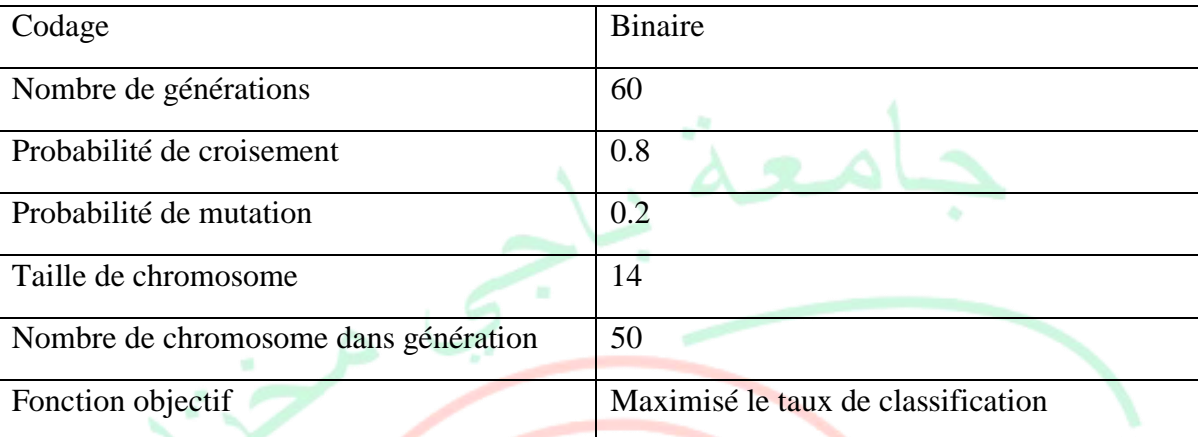

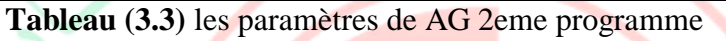

2) "Générer la population initiale"

La population initiale est générée aléatoirement selon les paramètres spécifiés à l'étape précédente. Le résultat de cette étape est une génération contenant 50 chromosomes. Les gènes du chromosome reçoivent des valeurs binaires (0, 1). Si la valeur du gène est 0, la caractéristique sera négligée et considérée comme une caractéristique inutile à éliminer. Si la valeur du gène est (1), cette caractéristique est importante et est prise en compte comme l'une des caractéristiques dont k-means est basé dans la classification. Par exemple, supposons

que l'algorithme génétique a généré le prochain chromosome :

1 0 0 1 1 1 0 0 0 0 0 0 1 1

Ce chromosome s'explique de la manière suivante :

une. Numéros de caractéristiques négligés (pas nécessaire) : 2, 3, 7, 8, 9, 10, 11, 12

b. Numéros de propriété importants (proposés) : 1, 4, 5, 6,13,14

3) "Évaluer le chromosome et calculer la fonction fitness ou objectif"

Afin de mesurer la qualité des caractéristiques proposées par l'algorithme génétique l'algorithme des kmoyennes décrit au paragraphe (3-1) est appliqué comme si la base de données ne contenait que les caractéristiques proposées par l'algorithme génétique et les autres (non importantes) caractéristiques seraient ignorées une autre déclaration : pour chaque chromosome de la génération, une fonction k-moyenne est appelée pour son évaluation, ainsi la valeur de fitness du chromosome est la précision de la classification calculée par k-moyenne qui est illustrée par l'équation (1)

Rate= (Number of superpixels classified correctly / nombre total de superpixels)  $\times$  100 %

**40**

Deuxième étape : « génération grâce aux opérations génétiques »

L'algorithme génétique ne s'arrête pas à la génération primaire mais continue à générer d'autres générations grace aux opérations de: sélection, croisement et mutation.

Comme pour l'individu de la société primaire, la même méthode est utilisée pour évaluer les chromosomes des nouvelles générations en calculant la précision de la classification en appelant le classificateur (k-means) comme décrit à l'étape 2. L'algorithme génétique continue de générer des communautés jusqu'à ce que le nombre de générations générées atteint 60 et la condition d'arrêt adoptée dans cette recherche. [14]

## <span id="page-49-0"></span>**3.12. Test**

Afin d'illustrer les résultats de la segmentation nous avons illustré à titre d'exemple pour 2 images tests.

#### **Image1**

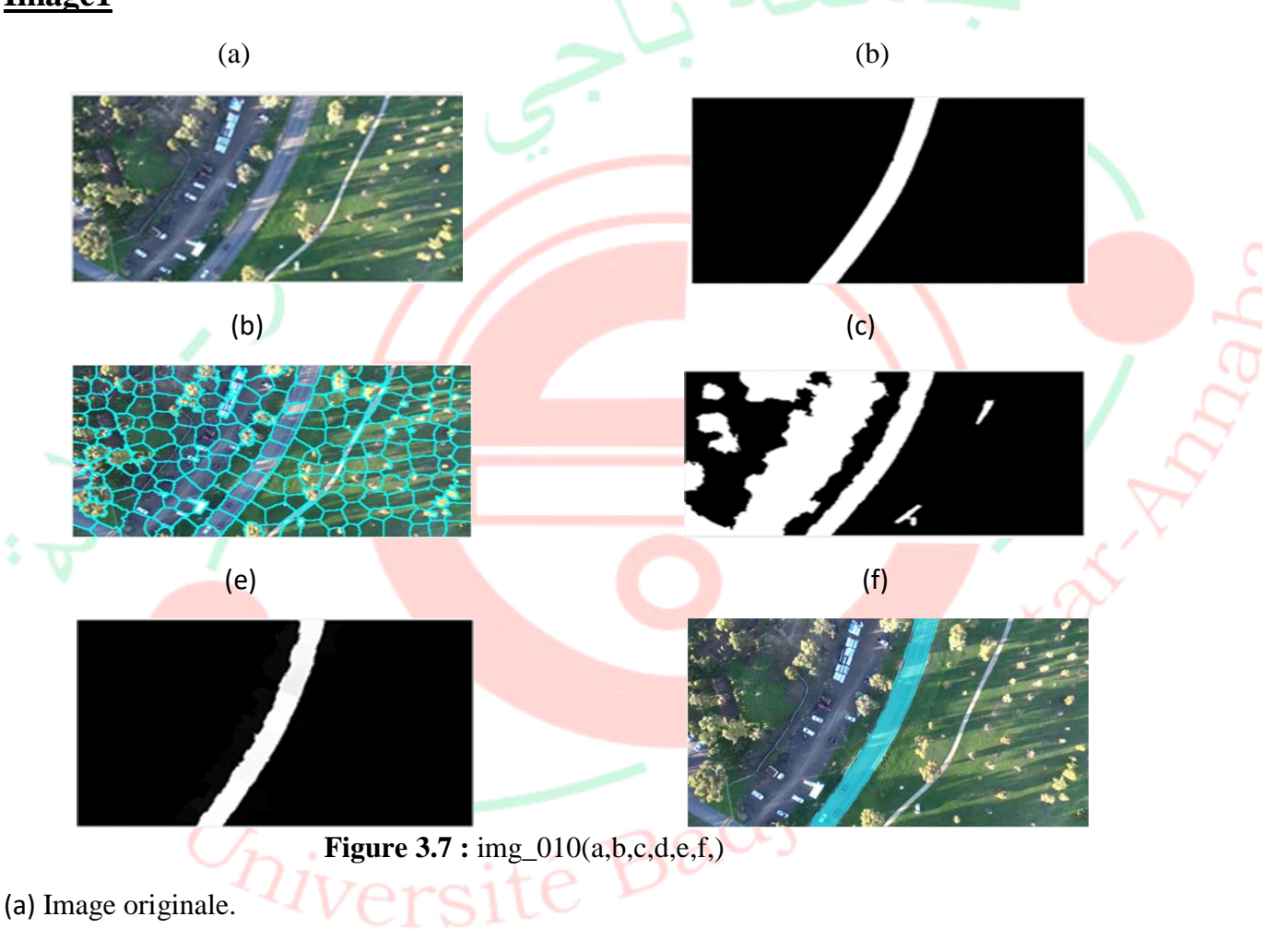

- (b) Image groundtruth.
- (c) Image superpixilisées avec L=200.
- (d) Image résultat avec kmeans et supperpixelisation et lbp.
- (e) Image après le post traitement.
- (f) Image résultat juxtaposée sur l'image initiale.

#### **Image 2**

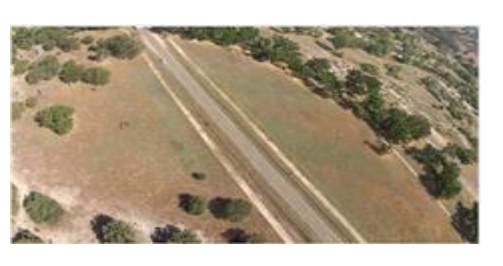

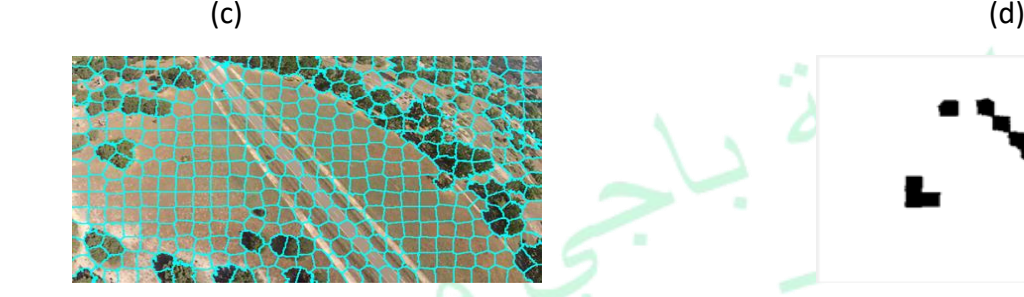

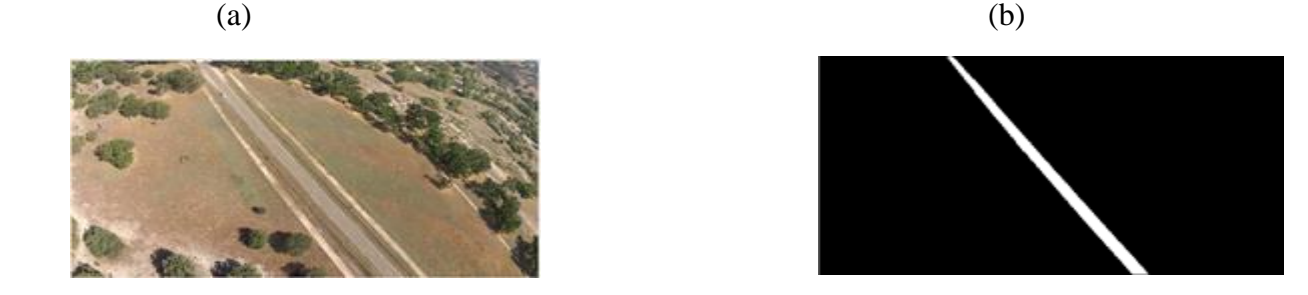

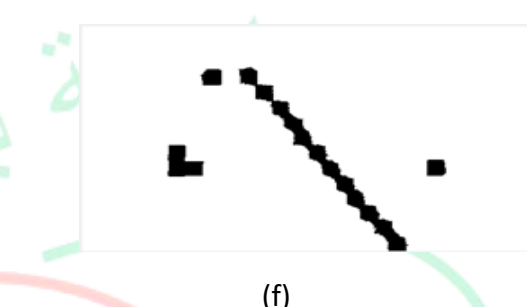

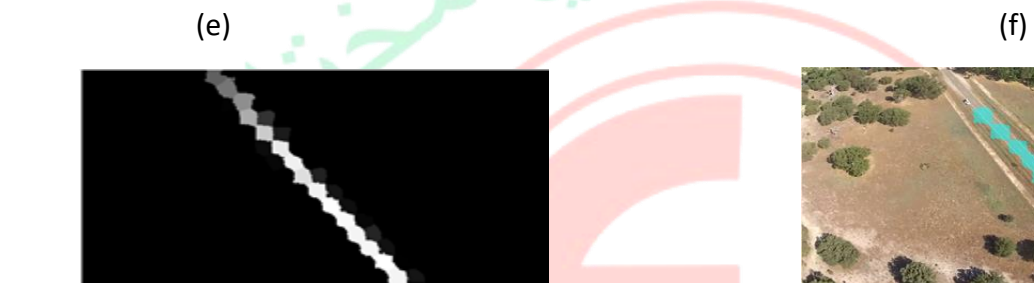

<span id="page-50-0"></span>**Figure 3.8 :** img\_013(a,b,c,d,e,f,)

- (a) Image originale.
- 
- (c) Image superpixilisées avec L=400.
- (b) Image groundtruth.<br>
(c) Image superpixilisées avec L=400.<br>
(d) Image resultat avec kmeans et supperpixelisation et lbp.<br>
(e) Image après le post traitement.<br>
(f) Image résultat juxtaposée sur l'image initiale.<br>  $\frac{1}{$ (d) Image resultat avec kmeans et supperpixelisation et lbp.
- (e) Image après le post traitement.
- (f) Image résultat juxtaposée sur l'image initiale.

## **3.13.1. Remarque :**

Le tableau de bord récapitule les scores obtenus

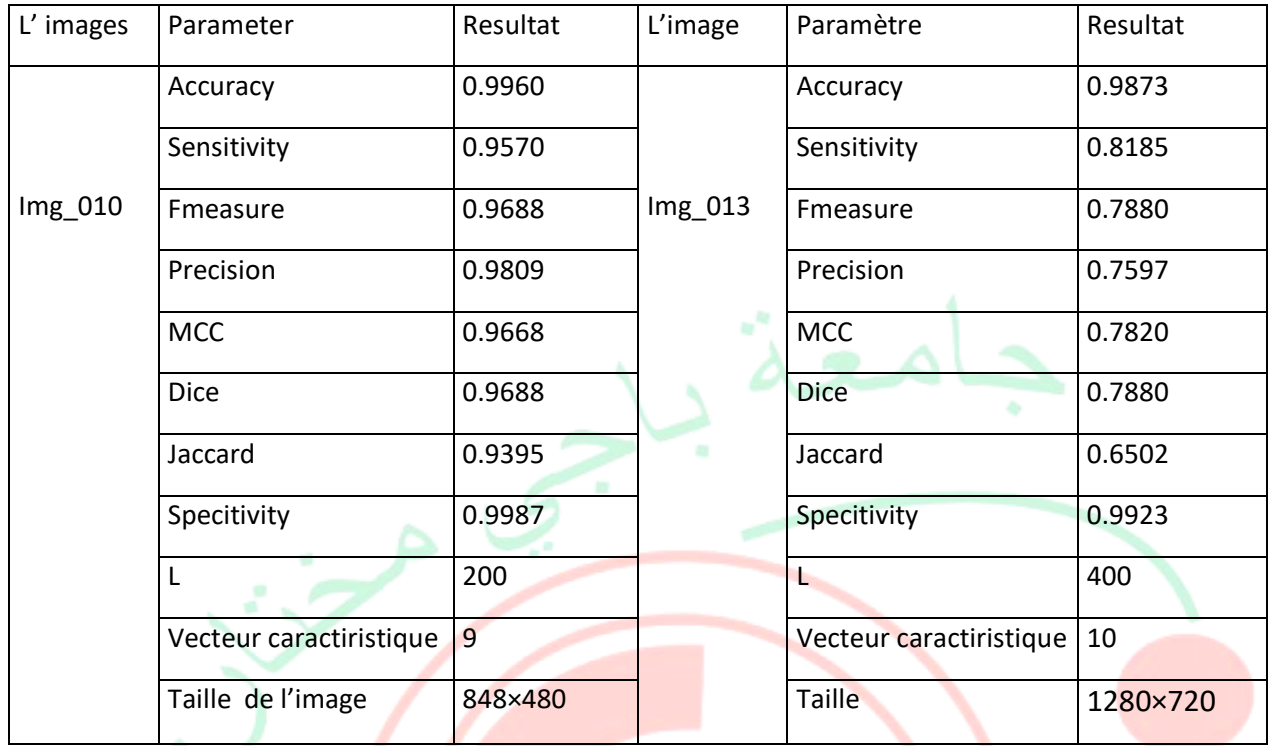

<span id="page-51-0"></span>**Tableau (3.4) :** les scores pour les 2 images tests

*Diver*sité

Nous remarquons qu'après l'optimisation des attributs par l'algorithme génétique le nombre de caractéristique a diminué mais les performances de segmentation ont elles augmenté on note une amélioration de temps permettre pour ses images test.

## **3.14. Conclusion**

Dans ce chapitre nous avons présenté les différents résultats obtenus par la méthode clustering optimisé par l'algorithme génétique décrite dans les chapitres précédents. Pour mieux situer cette dernière, des tests ont été effectués dans le but de comparer s'influence d'optimisation génétique de l'algorithme k-means. Dans un premier temps nous l'avons appliqué sur les mêmes images. Les résultats sont comparés aux images vérités grâce aux indices de performance qui s'avèrent performants.

<span id="page-52-0"></span>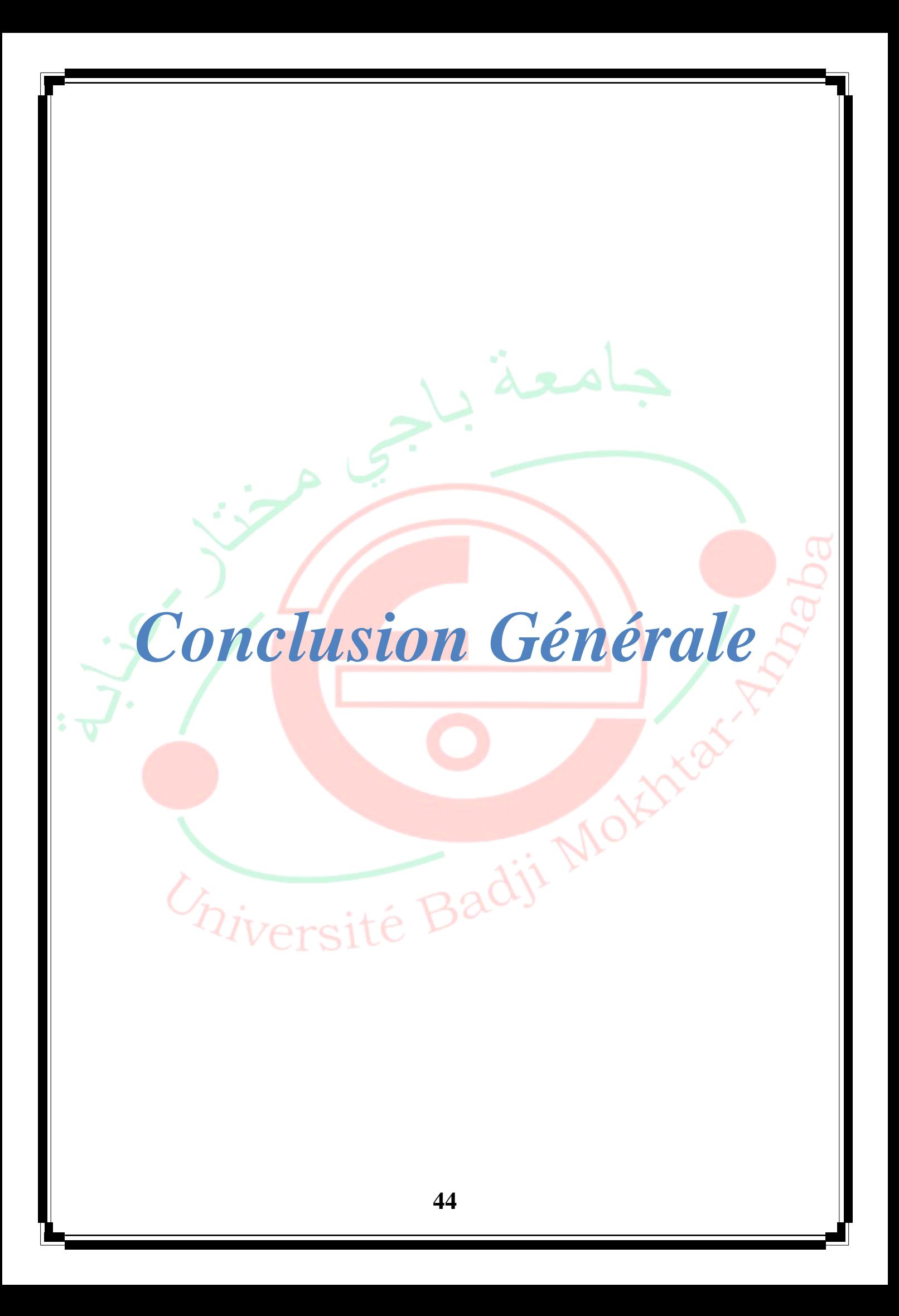

## **Conclusion générale :**

La segmentation d'images est une étape importante car elle conditionne la qualité des opérations ultérieures dans processus de traitement d'images. Dans ce travail, nous avons étudié la segmentation d'images et ses différentes approches. Comme cette opération peut prendre un temps de calcul important surtout pour des images à grandes dimensions, nous avons proposé de réduire ce temps en effectuent une superpexilisation avant la segmentation.

Après avoir étudié la segmentation d'image et ses différentes approches, nous avons proposé une méthode qui se base particulièrement sur la superpexilisation. Cette dernière consiste à regrouper les pixels de l'image en petites zones homogènes réduisant ainsi le nombre d'éléments à traiter, et par conséquence le temps de calcul.

Il existe plusieurs méthodes de superpexilisation, dans ce travail nous avons choisi d'étudier la méthode SLIC (Simple Linéaire Itératif Clustering) k-means (simple linéaire itératif clustering), La segmentation est par la suite réalisée en utilisant l'algorithme génétique. Pour évaluer les résultats obtenus, nous les avons comparés avec ceux obtenus en réalisant la segmentation sur les images brutes c'est-à-dire sans optimisation génétique.

Les résultats montrent que grâce à l'optimisation génétique les scores de performance sont améliorés de l'algorithme de clustering malgré la réduction du nombre de caractéristiques. En perspectives nous proposons d'ajouter d'autres caractéristiques basées sur l'apprentissage profond et de proposer d'autres algorithmes non supervisés pour comparer et améliorer les résultats.

Chiversité Badji Mor

## <span id="page-54-0"></span>**Bibliographie :**

[1] https://www.semanticscholar.org/paper/Adaptive-image-segmentation-using-a-genetic-Bhanu-Lee/e8d6f4f9070332c8633376758ece43c59e9ee454

[2] Belmerabet Sarra & Bardjak Nawal<< Segmentation d'image>> Mémoire de master, Université Larbi Ben M'hidi Oum El Bouaghi. 05 juin 2017

[3] : hocini lotfi << Conception de métaheuristiques d'optimisation pour la segmentation des images de télédétection>> Mémoire de master,UNIVERSITE MOULOUD MAMMERI, TIZI-OUZOU, 14/11/2012

[4] [https://fr.wikipedia.org/wiki/Motif\\_binaire\\_local](https://fr.wikipedia.org/wiki/Motif_binaire_local)

[5] Aghiles GOUNANE Samira SADI <<Contribution de l'approche LBP à la classification des images multispectrales. Application aux données TM de la région du Hoggar>>Mémoire de master, Université Mouloud MAMMERI de Tizi-Ouzou, 03 juillet 2014

[6] Zeghdoudi Nihel Yousfi Sameh<<Segmentation des images UAV par les méthodes de Clustering>> Mémoire de master, UNIVERSITE BADJI MOKHTAR – ANNABA,2019/2020

[7] [http://igm.univ-mlv.fr/~dr/XPOSE2013/tleroux\\_genetic\\_algorithm/fonctionnement.html](http://igm.univ-mlv.fr/~dr/XPOSE2013/tleroux_genetic_algorithm/fonctionnement.html)

[8] [https://fr.wikipedia.org/wiki/Filtre\\_m%C3%A9dian](https://fr.wikipedia.org/wiki/Filtre_m%C3%A9dian)

[9] <https://makina-corpus.com/blog/metier/2017/localisation-dun-objet-par-classification-de-superpixels>

[10] Amar CHALAL Kamel AIT HAMICHE<<Segmentation d'images en utilisant la superpixelisation>>Mémoire de MASTER, Université Mouloud Mammeri De Tizi-Ouzou, 24/09/ 2018

[11] [https://www.mathworks.com/help/images/ref/rgb2lab.html?searchHighlight=lab&s\\_tid=srchtitle](https://www.mathworks.com/help/images/ref/rgb2lab.html?searchHighlight=lab&s_tid=srchtitle)

[12] [https://www.mathworks.com/help/matlab/ref/hsv2rgb.html?searchHighlight=hsv2rgb&s\\_tid=srchtitle](https://www.mathworks.com/help/matlab/ref/hsv2rgb.html?searchHighlight=hsv2rgb&s_tid=srchtitle)

[13] [http://teknik.trunojoyo.ac.id/penelitiandosen/Bain\\_Khusnul\\_Khotimah/Lampiran%202.2.pdf](http://teknik.trunojoyo.ac.id/penelitiandosen/Bain_Khusnul_Khotimah/Lampiran%202.2.pdf)

[14] Asraa Abdullah Hussein << Improve The Performance of K-means by using Genetic Algorithm for Classification Heart Attack>>International Journal of Electrical and Computer Engineering (IJECE)- 2, April 2018Chiversité Badji Mo